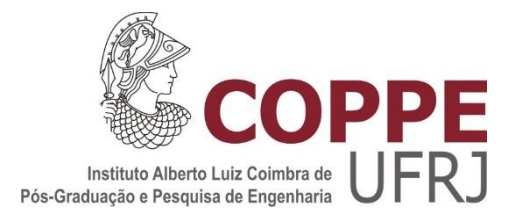

#### ANÁLISE DO IMPACTO DE INVERSORES INTELIGENTES APLICADOS A REDES DE BAIXA TENSÃO

Luan Peterle Carlette

Dissertação de Mestrado apresentada ao Programa de Pós-graduação em Engenharia Elétrica, COPPE, da Universidade Federal do Rio de Janeiro, como parte dos requisitos necessários à obtenção do título de Mestre em Engenharia Elétrica.

Orientador: Djalma Mosqueira Falcão

Rio de Janeiro Março de 2019

#### ANÁLISE DO IMPACTO DE INVERSORES INTELIGENTES APLICADOS A REDES DE BAIXA TENSÃO

Luan Peterle Carlette

DISSERTAÇÃO SUBMETIDA AO CORPO DOCENTE DO INSTITUTO ALBERTO LUIZ COIMBRA DE PÓS-GRADUAÇÃO E PESQUISA DE ENGENHARIA (COPPE) DA UNIVERSIDADE FEDERAL DO RIO DE JANEIRO COMO PARTE DOS REQUISITOS NECESSÁRIOS PARA A OBTENÇÃO DO GRAU DE MESTRE EM CIÊNCIAS EM ENGENHARIA ELÉTRICA.

Examinada por:

Prof. Djalma Mosqueira Falcão, Ph.D.

\_\_\_\_\_\_\_\_\_\_\_\_\_\_\_\_\_\_\_\_\_\_\_\_\_\_\_\_\_\_\_\_\_\_\_\_\_\_\_\_\_\_\_\_\_\_\_\_

Prof. Glauco Nery Taranto, Ph.D.

\_\_\_\_\_\_\_\_\_\_\_\_\_\_\_\_\_\_\_\_\_\_\_\_\_\_\_\_\_\_\_\_\_\_\_\_\_\_\_\_\_\_\_\_\_\_\_\_

Prof. Milton Brown Do Coutto Filho, D. Sc.

\_\_\_\_\_\_\_\_\_\_\_\_\_\_\_\_\_\_\_\_\_\_\_\_\_\_\_\_\_\_\_\_\_\_\_\_\_\_\_\_\_\_\_\_\_\_\_\_

RIO DE JANEIRO, RJ - BRASIL MARÇO DE 2019

Carlette, Luan Peterle

Análise do impacto de inversores inteligentes aplicados a redes de baixa tensão / Luan Peterle Carlette. – Rio de Janeiro: UFRJ/COPPE, 2019.

XI, 62 p.: il.; 29,7 cm.

Orientador: Djalma Mosqueira Falcão

Dissertação (mestrado) – UFRJ/ COPPE/ Programa de

Engenharia Elétrica, 2019.

Referências Bibliográficas: p.57-62.

1. Inversores inteligentes. 2. Geração fotovoltaica distribuída. 3. Controle de inversores de frequência. I. Falcão, Djalma Mosqueira *et al*. II. Universidade Federal do Rio de Janeiro, COPPE, Programa de Engenharia Elétrica. III. Título.

## AGRADECIMENTOS

Gostaria de agradecer, primeiramente, a minha família que me apoiou a embarcar em mais essa etapa da minha jornada de crescimento pessoal e profissional. A COPPE é uma referência em todos os cantos do Brasil e foi com muita alegria que recebemos a notícia que eu havia conquistado uma vaga aqui.

Ao meu orientador, Djalma Mosqueira Falcão, por ter me dado a oportunidade de ser seu orientando, por toda paciência e ensinamentos ao longo desses 3 anos.

Também gostaria de agradecer a todo apoio dado pela equipe GT2 Tecnologia, que me acolheu e me deu condições de seguir com o projeto de defender o mestrado sem criar barreiras para tal e entendendo a importância de concluir essa etapa.

Por último gostaria de agradecer aos amigos que não desistiram de mim mesmo depois de todos os "nãos" com que eu respondi aos convites para sair, aos amigos que não me deixaram desistir e àqueles que tornaram meus dias mais leves para aguentar todo o processo até aqui.

Resumo da Dissertação apresentada à COPPE/UFRJ como parte dos requisitos necessários para a obtenção do grau de Mestre em Ciências (M.Sc.)

#### ANÁLISE DO IMPACTO DE INVERSORES INTELIGENTES APLICADOS A REDES DE BAIXA TENSÃO

Luan Peterle Carlette

Março/2019

Orientador: Djalma Mosqueira Falcão

Programa: Engenharia Elétrica

O estabelecimento, pela ANEEL, das regras de acesso a micro e minigeração distribuída, os sucessivos aumentos na tarifa de energia elétrica e a redução acentuada no preço de sistemas fotovoltaicos, criaram um cenário ideal para a expansão da geração distribuída no Brasil. A micro geração fotovoltaica residencial é a mais difundida no país e está conectada diretamente à rede de baixa tensão. Uma análise dos impactos da geração distribuída nesse segmento do sistema elétrico é de alta relevância, já que essas redes não dispõem de recursos para controle de tensão e estão suscetíveis a defeitos causados pela elevada penetração de recursos distribuídos. Esse trabalho se propôs a testar três estratégias de controle, aplicadas a inversores inteligentes, para mitigar os impactos no perfil de tensão causados por essa elevada penetração nas redes de baixa tensão. São eles: fator de potência constante, controle Volt-Watt e Volt-Var. De modo geral, as três estratégias foram capazes de melhorar o perfil de tensão. No entanto, o fator de potência constante aumentou significativamente as perdas, o Volt-Watt cortou geração, diminuindo o retorno sobre o investimento no sistema, e o Volt-Var foi o menos efetivo na diminuição da tensão, aumentou também as perdas, mas sem sacrificar injeção de potência ativa. A escolha da melhor estratégia está associada também a definição da prioridade: menos perdas, maior retorno econômico ou tensão mais próxima da nominal.

Abstract of Dissertation presented to COPPE/UFRJ as a partial fulfillment of the requirements for the degree of Master of Science (M.Sc.)

#### ANALYSIS OF THE IMPACT OF SMART INVERTERS APPLIED TO LOW VOLTAGE DISTRIBUTION SYSTEMS

Luan Peterle Carlette

March/2019

Advisor: Djalma Mosqueira Falcão

Department: Electrical Engineering

The definition by ANEEL of the rules for accessing mini and micro distributed generation, successive increases in electricity tariffs and the sharp reduction in the price of photovoltaic systems have created an ideal scenario for the expansion of distributed generation in Brazil. The micro residential photovoltaic generation is the most widespread in the country and it is connected directly to the low voltage network. Analysis of the impacts of distributed generation in this segment of the electric system is of great interest since these networks do not have equipment and resources to control voltage and are susceptible to faults caused by the high penetration levels of distributed generation. This work proposes three control strategies, applied to smart inverters, to mitigate the impacts in the voltage profile caused by this high penetration level in low voltage networks. The strategies are: constant power factor, Volt-Watt and Volt-Var control. In general, all three strategies were able to improve voltage profile. However, the constant power factor significantly increased power losses. Volt-Watt curtailed power injection, increasing investment payback time. Volt-Var was the least effective in reducing voltage levels and it also increased losses without sacrificing active power injection. Thus, choosing the best control strategy is also choosing what matters the most: low losses, high economic gains or voltage profile as close as possible to the rated voltage.

# SUMÁRIO

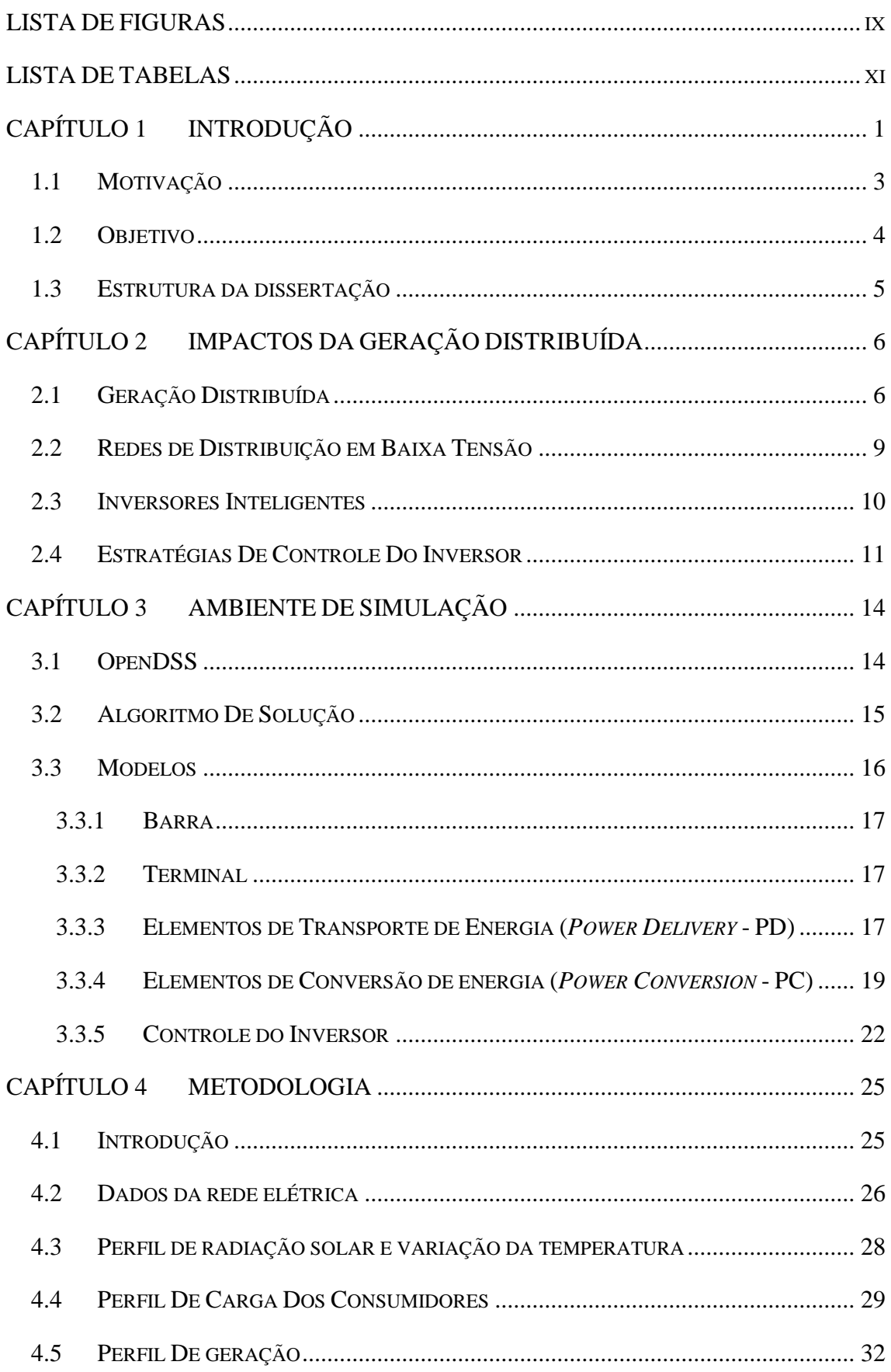

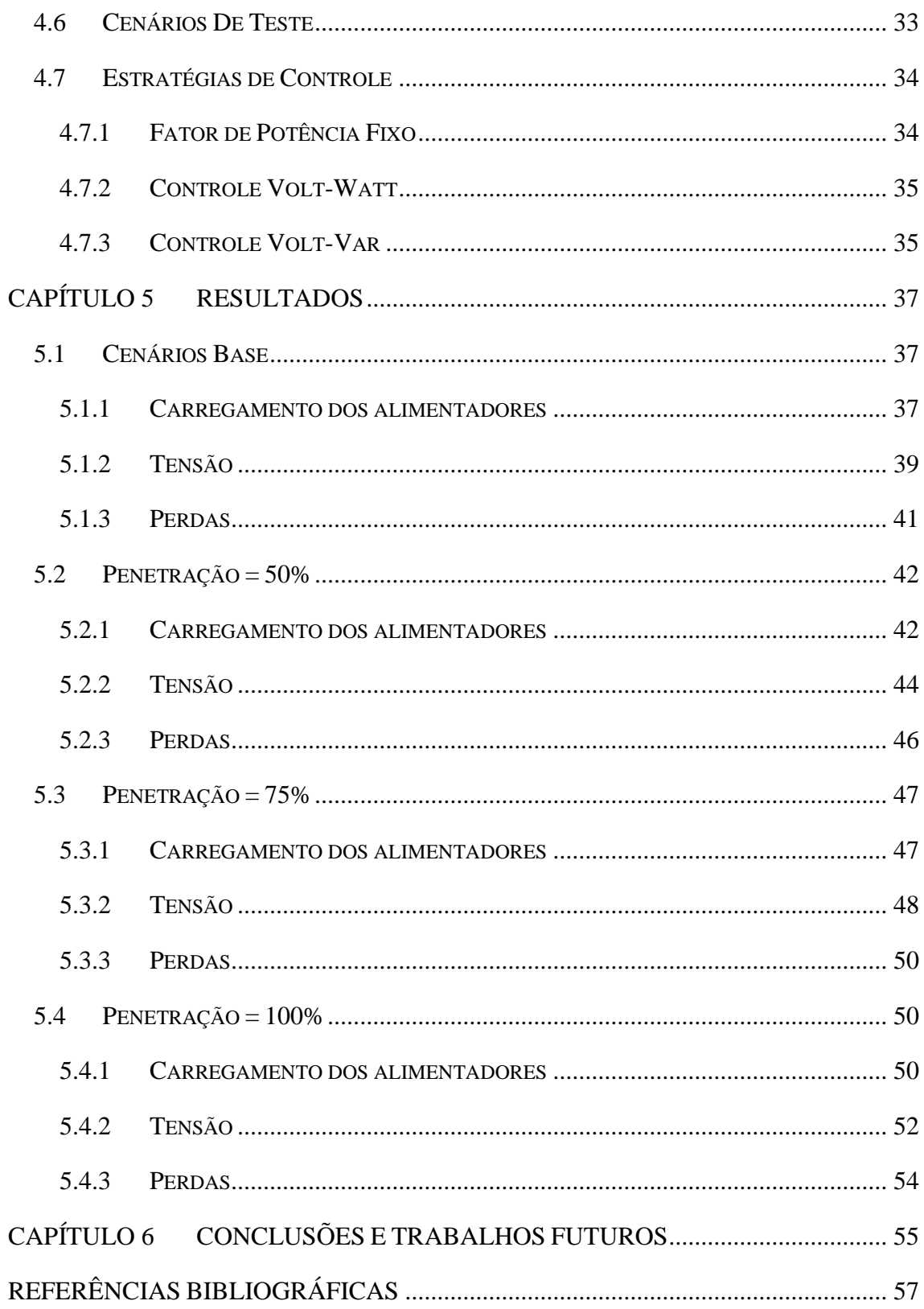

## <span id="page-8-0"></span>LISTA DE FIGURAS

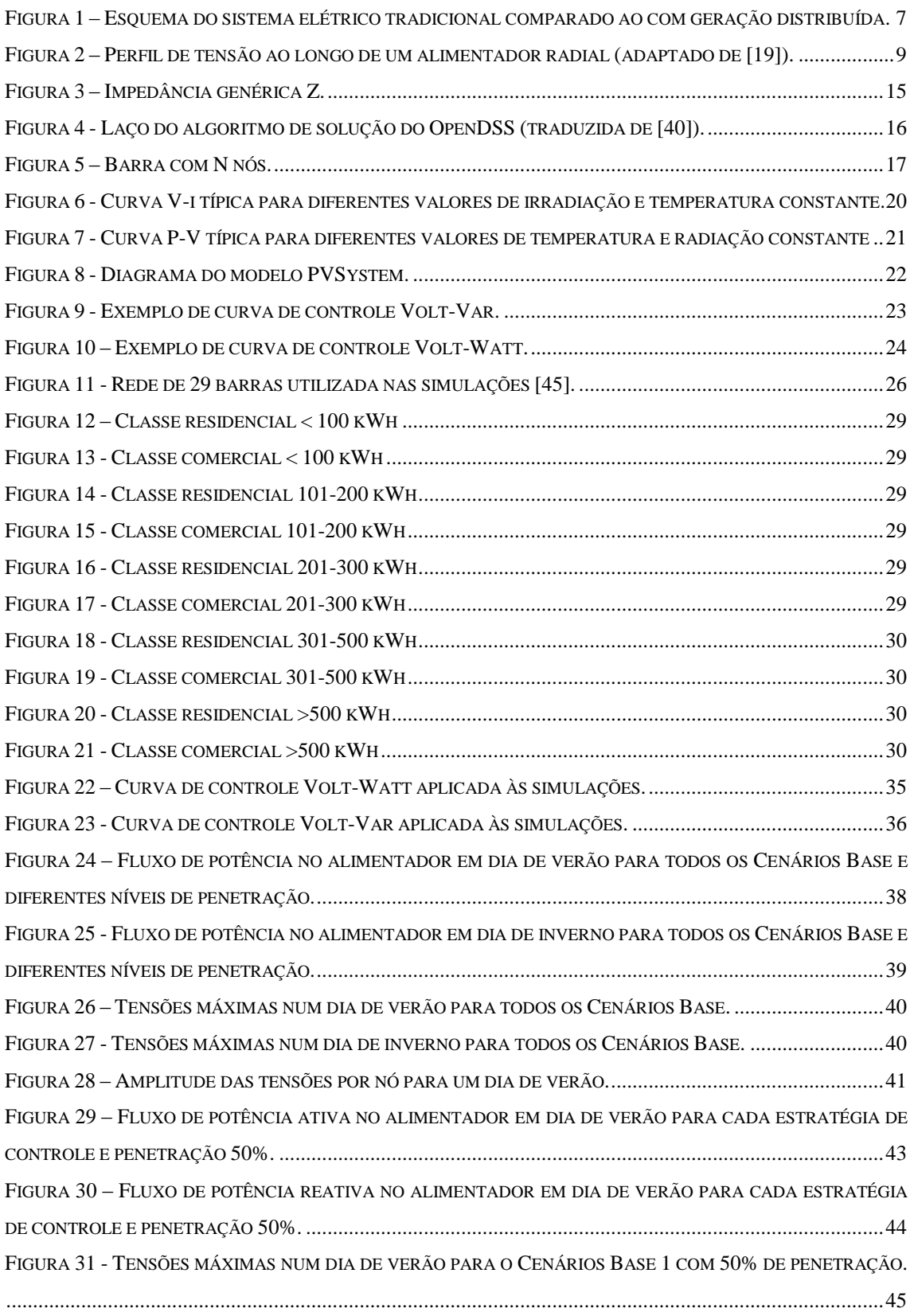

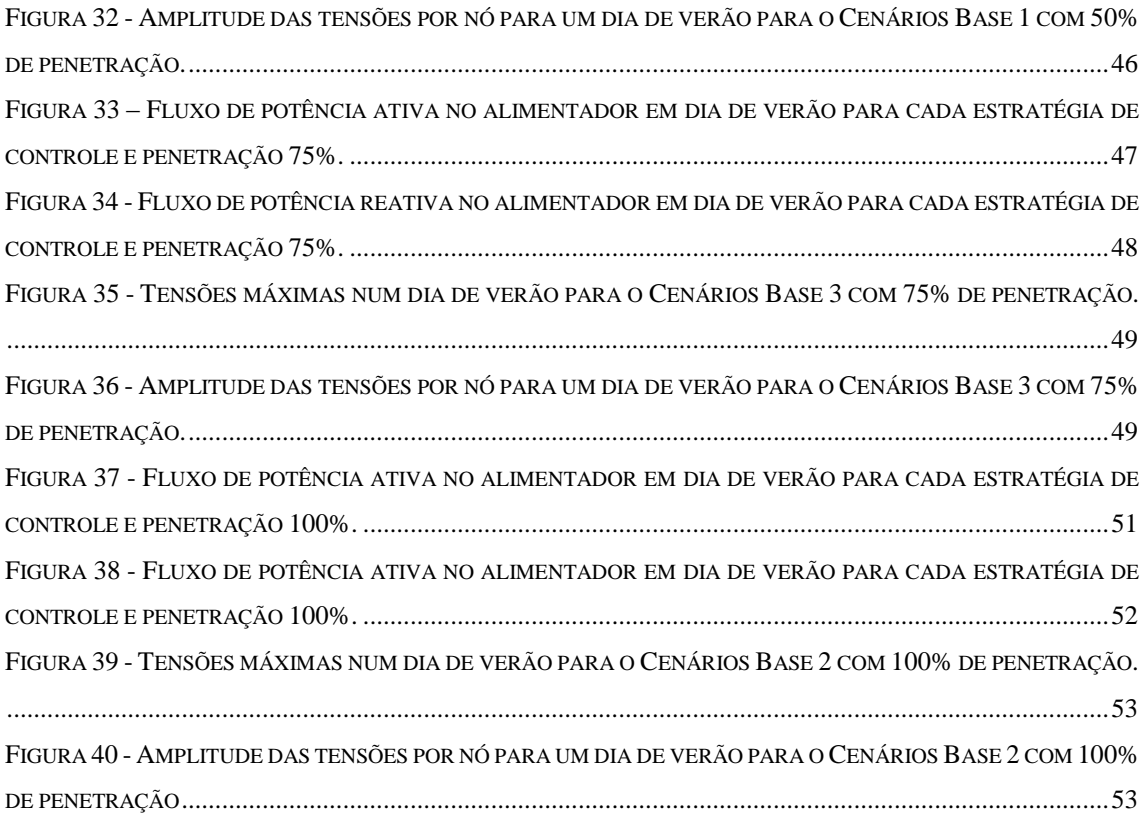

## <span id="page-10-0"></span>LISTA DE TABELAS

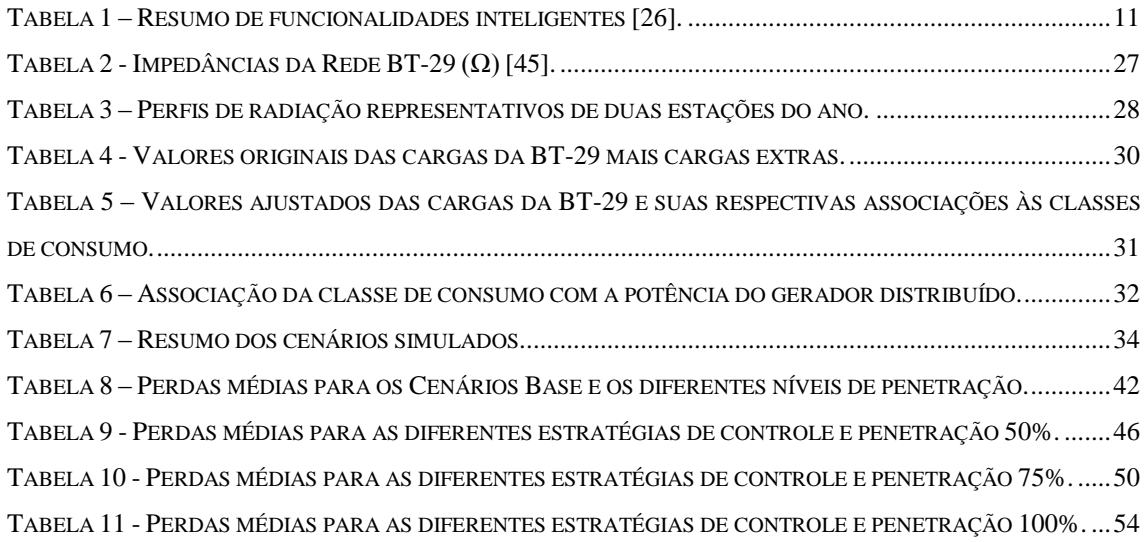

### CAPÍTULO 1

### <span id="page-11-0"></span>INTRODUÇÃO

Os Sistemas de Energia Elétrica (SEE), com uma existência de pouco mais de cento e trinta anos, sofreram relativamente poucas mudanças em sua evolução. Inicialmente constituídos por pequenas usinas localizadas próximas aos pontos de consumo, evoluíram para usinas de maior porte, localizadas a distâncias relativamente longas dos centros de demanda. Em seguida, esses sistemas passaram a se interligar, formando grandes e complexos sistemas elétricos, com dimensões de um país ou mesmo dimensão continental. Nessa evolução, poucas mudanças conceituais foram introduzidas em sua estrutura. Destaca-se o processo de reestruturação, iniciado na década de 1980, que vem ocorrendo até o presente, o qual afetou a forma de organização das empresas de energia elétrica, passando de uma estrutura verticalizada, na qual geração, transmissão e distribuição conviviam em uma mesma organização, para a versão atualmente adotada na maioria dos países, na qual há um desmembramento das atividades de produção e consumo, daquelas voltadas para o transporte da energia. Essa mudança afetou o desempenho organizacional dos SEE, mas pouco mudou em sua concepção física.

Atualmente, observa-se um processo de transformação na estrutura física do SEEs causada, principalmente, pelo deslocamento da geração centralizada de grande porte,

através de centrais hidrelétricas, termelétricas e nucleares, para a geração de pequeno porte distribuída pelo sistema e próxima à carga. Outra modificação importante em andamento, a qual está associada diretamente à tendência pela geração descentralizada, é o crescimento da utilização de fontes de energia eólica e solar, as quais apresentam uma caraterística de intermitência. Essas duas alterações na forma de gerar energia apresentam o potencial de revolucionar a forma de operar os SEE, tanto no aspecto técnico como econômico. A multiplicidade de fontes e sua intermitência, exigem formas avançadas de monitoração, controle e proteção, assim como novos modelos de comercialização da energia [1], [2].

O segmento de distribuição dos SEE tem sido uma parte do sistema fortemente afetado pelas transformações acima mencionadas. Essas transformações são, geralmente, enquadradas em duas categorias gerais:

- *Recursos Energéticos Distribuídos* (RED): constituído por dispositivos de geração ou armazenamento de energia localizados nas instalações dos consumidores *(behind-the-meter*) ou no sistema de distribuição, capazes de suprir parcialmente ou totalmente a demanda local e, em determinadas condições, injetar potência na rede de transmissão. Os DER atualmente em uso são:
	- o Geração Distribuída;
	- o Armazenamento Distribuído;
	- o Resposta da Demanda;
	- o Veículos Elétricos.
- *Tecnologias Digitais* (*Smart Grid*): utilização intensiva de tecnologia de automação, computação e comunicações digitais para monitoração e controle da rede elétrica. Está centrada na instalação de medidores inteligentes (*smart meters*) e redes de comunicação bidirecionais entre os medidores e os centros de controle, além da disponibilização de outros tipos de sensores e dispositivos de controle que permitam a automação da operação da rede de distribuição. Incluem também as tecnologias de *Data Analytics* e *Big Data* para o processamento de grandes volumes de informação provenientes dos sistemas avançados de medição.

Os RED têm um potencial de produzir profundas alterações na forma como as empresas de distribuição são operadas por alterarem o padrão de consumo, a intensidade e direção do fluxo de potência na rede, os processos de controle de tensão, etc. As tecnologias

digitais, por outro lado, oferecem a possibilidade de uma operação mais segura e eficiente em uma rede com tantas novas possibilidade como estas que se vislumbram para um futuro próximo [3], [4].

#### <span id="page-13-0"></span>1.1MOTIVAÇÃO

Após a publicação da Resolução Normativa (REN) nº 482 em 2012, a ANEEL estabeleceu as primeiras regras sobre mini e microgeração distribuída no Brasil. Uma importante criação dessa Resolução foi o sistema de compensação de energia, que transforma em crédito a energia excedente gerada pelo consumidor para que seja abatido da conta de energia em até 36 meses [5]. A difusão desses sistemas começou lenta no país e, durante os 3 anos seguintes à criação da REN, a geração distribuída apresentou números modestos, tendo registrado a milésima instalação somente no segundo semestre de 2015 [6].

Em novembro de 2015 a REN nº 687, que surgiu da revisão e aprimoramento da REN nº 482, foi publicada com o objetivo de ampliar o número de adesões à geração distribuída. Dentre as principais alterações destacam-se o aumento do período de compensação de 36 para 60 meses e a criação de novas formas de adesão ao sistema de compensação como o autoconsumo remoto, o empreendimento de múltiplas unidades consumidoras e a geração compartilhada [7]. No final de 2016, o número de consumidores com micro ou minigeração distribuída era 4,4 vezes superior ao registrado no final de 2015 e a potência instalada havia aumentado 407% [6].

Esse salto não pode ser atribuído somente a REN nº 687. Por conta da crise hídrica, que havia começado em 2013, a tarifa de energia elétrica sofreu sucessivos aumentos [8]. Somente no período de janeiro a outubro de 2015, por exemplo, o IBGE registrou um aumento acumulado de 49% nas tarifas de energia elétrica [9]. Foi também em 2015 que a ANEEL criou o Sistema de Bandeiras Tarifárias, que indicam se haverá ou não acréscimo no valor da energia a ser repassada ao consumidor final, em função das condições de geração de eletricidade [10]. Em contrapartida, o preço dos sistemas fotovoltaicos, que compõe cerca de 99% dos geradores distribuídos no Brasil, apresentava constantes quedas [11]. Por isso, em grande parte do Brasil, as fontes alternativas passaram a ter um custo inferior ou igual ao valo pago diretamente a concessionária, a chamada paridade tarifária, e se tornaram atrativas.

A previsão do número de consumidores com geração distribuída fotovoltaica, feita em 2014 pela Empresa de Pesquisa Energética (EPE) em sua nota técnica, já havia sido superada em quase 50% depois do *boom* de 2016 [11]. Nesse contexto, a ANEEL, que também possuía uma nota técnica com projeções de crescimento feita em 2015, refez suas previsões para o horizonte 2017-2024 considerando a evolução de 2016 [6]. Ainda assim, os números atuais já superam a previsão atualizada da ANEEL e estima-se que o mercado de geração distribuída deva movimentar cerca de 15 bilhões de reais no Brasil até 2024 [12], data em que se prevê uma potência instalada de aproximadamente 3 GW atendendo a quase 900 mil consumidores [6].

Portanto, a geração distribuída estará cada vez mais presente nas residências brasileiras e essa realidade trará desafios às distribuidoras que precisarão se adequar para continuar oferecendo um serviço de qualidade aos seus clientes.

A geração distribuída produz impactos no sistema elétrico, em particular nas redes de distribuição onde se encontra diretamente conectada. Esses impactos podem ser positivos ou negativos, dependendo da localização, da capacidade e dos recursos tecnológicos da geração instalada. Os impactos mais significativos são no carregamento dos alimentadores, controle de tensão e perdas. Outros impactos importantes são no ajuste da proteção, confiabilidade, qualidade da energia, etc. A geração distribuída de menor porte (micro geração) está conectada diretamente nas redes de baixa tensão, as quais não dispõem de recursos para controle de fluxo de reativos e tensão. Desta forma, uma análise dos impactos da geração distribuída nesse segmento do sistema elétrico é de alta relevância.

### <span id="page-14-0"></span>1.2 OBJETIVO

Frente ao número crescente de adesão à geração distribuída e ao grande volume de investimentos esperados para o setor, esse trabalho pretende discutir e analisar alguns dos impactos na rede de distribuição causados pelos elevados níveis de penetração de geração distribuída, bem como testar o uso de inversores inteligentes como forma de mitigá-los. Em particular, o trabalha abordará o impacto da geração distribuída nas redes de baixa tensão e utilizará como ambiente de simulação o software OpenDSS, desenvolvido pelo EPRI (USA) e que vem sendo amplamente utilizado mundialmente para esse tipo de estudo.

### <span id="page-15-0"></span>1.3ESTRUTURA DA DISSERTAÇÃO

Este trabalho está dividido em 6 capítulos. O [Capítulo 2](#page-16-0) um breve panorama sobre redes de distribuição e apresenta como os inversores inteligentes já foram utilizados na literatura para mitigar os problemas causados pela geração distribuída. O [Capítulo 3,](#page-24-0) por sua vez, apresenta o *software* escolhido como ambiente para as simulações propostas nesse trabalho. Apresenta também como o software modela seus equipamentos e, em linhas gerais, como funciona o algoritmo de solução.

O [Capítulo 4](#page-35-0) apresenta a metodologia aplicada para formar os casos de teste desse trabalho, além de apresentar os dados de entrada necessários como entrada para os modelos durante as simulações.

O [Capítulo 5](#page-47-0) apresenta a análise dos resultados obtidos das simulações dos casos propostos na metodologia, discutindo as conclusões parciais segundo as comparações propostas.

O Capítulo 6 apresenta as conclusões do trabalho e propõe possíveis trabalhos futuros.

## CAPÍTULO 2

# <span id="page-16-0"></span>IMPACTOS DA GERAÇÃO DISTRIBUÍDA

### <span id="page-16-1"></span>2.1GERAÇÃO DISTRIBUÍDA

A Geração Distribuída (GD) pode ser definida como toda a produção de energia elétrica proveniente de agentes concessionários, permissionários ou autorizados conectados diretamente no sistema elétrico de distribuição por meio de instalações de unidades consumidoras. A [Figura 1](#page-17-0) mostra um esquema do sistema elétrico tradicional em comparação àquele com geração distribuída.

Sistema tradicional

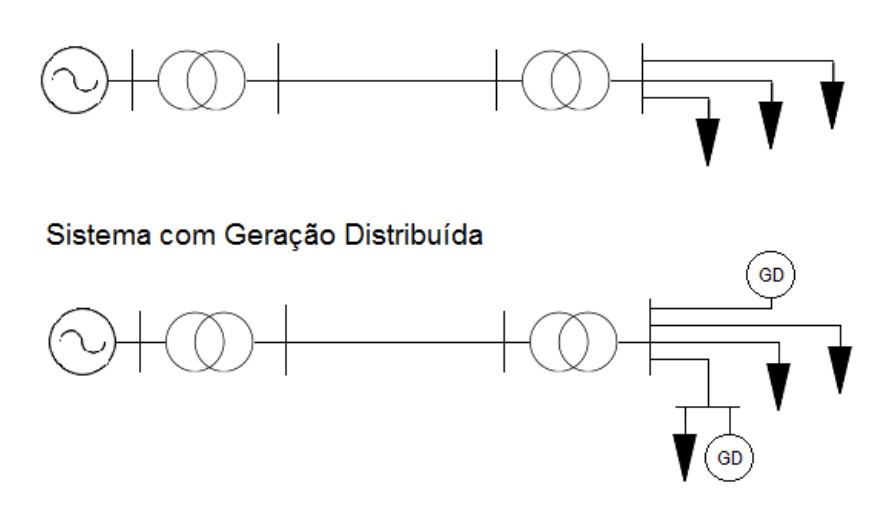

<span id="page-17-0"></span>**Figura 1 – Esquema do sistema elétrico tradicional comparado ao com geração distribuída.**

A ANEEL estabelece, através da Resolução Normativa 687 de 2015, as condições para o acesso de micro e mini geração distribuídas aos sistemas de distribuição de energia elétrica no Brasil. Essa Resolução permite usar a geração excedente da unidade consumidora como crédito a ser abatido da conta de energia elétrica em até 60 meses, sistema de compensação conhecido como *net-metering* [7]*.* Dessa forma, o consumidor cativo abandonou seu tradicional papel meramente passivo no setor elétrico e passou a ser "prosumidor" - junção das palavras produtor e consumidor.

Os números indicam que a figura do prosumidor deva se tornar cada vez mais comum. No Plano Decenal de Expansão (PDE) 2027 a EPE estima que, ao final do horizonte de estudo, haverá 1,35 milhão de adotantes de sistemas de micro ou mini geração distribuída, com capacidade total de 11,9 GWp [13]. A alta adesão vai exigir das concessionárias investimentos para preparar a rede para os desafios trazidos pela GD.

Os sistemas de distribuição foram concebidos, de maneira geral, para o fornecimento unidirecional de potência. Ou seja, as tecnologias e equipamentos que envolvem a distribuição de energia elétrica foram projetados para transferir potência das subestações para os consumidores [14]. A presença de GD, por sua vez, pode causar fluxo reverso de potência e elevação de tensão, além de variações bruscas de tensão devido à conexão e/ou desconexão de unidades geradoras que alteram abruptamente a direção do fluxo de potência [15].

A penetração da energia solar fotovoltaica como forma de micro e minigeração é a mais difundida atualmente, cerca de 99% dos sistemas, e também é a tecnologia que apresenta o maior potencial de penetração no horizonte decenal [11], [16]. Essa forma de geração traz seus desafios próprios porque não é despachável e tem característica fortemente intermitente, dificultando o planejamento da operação. Por não ser uma máquina girante, os painéis fotovoltaicos apresentam inércia nula, o que dificulta a manutenção da estabilidade de frequência do sistema. Além disso, a necessidade do uso de inversores para transformar a geração em corrente contínua injeta harmônicos na rede e aumenta a corrente de curto circuito.

Essa grande mudança de paradigma no sistema elétrico pode trazer também pontos positivos como uma melhora na confiabilidade do sistema, por exemplo. Segundo o Operador Nacional do Sistema (ONS), 69,2% das perturbações envolvendo a Rede Básica em 2016 ocorreram em linhas de transmissão, sendo que 7,9% acarretaram em cortes de carga [17]. Os efeitos de falhas no sistema de transmissão podem ser mitigados ou até mesmo eliminados pela introdução de geração no sistema de distribuição, uma vez que os centros consumidores passam a não ser supridos somente através dessas linhas altamente suscetíveis a defeitos. Aponta-se ainda um aumento na eficiência do sistema, pois parte da geração está localizada próxima aos pontos de consumo e, portanto, as perdas no sistema de transmissão são menores [18].

Quando existe um bom planejamento na inserção de Geração Distribuída, pode ocorrer uma melhora no perfil de tensão da rede. A [Figura 2](#page-19-1) mostra o perfil de tensão ao longo de um alimentador radial em trechos de média tensão (MT) e de baixa tensão (BT), para situações de carregamento mínimo e máximo. A máxima variação de tensão permitida, bem como o limite de elevação de tensão da geração distribuída, são determinados pela distribuidora. A geração distribuída alivia o carregamento da rede e proporciona uma menor queda de tensão ao longo do alimentador.

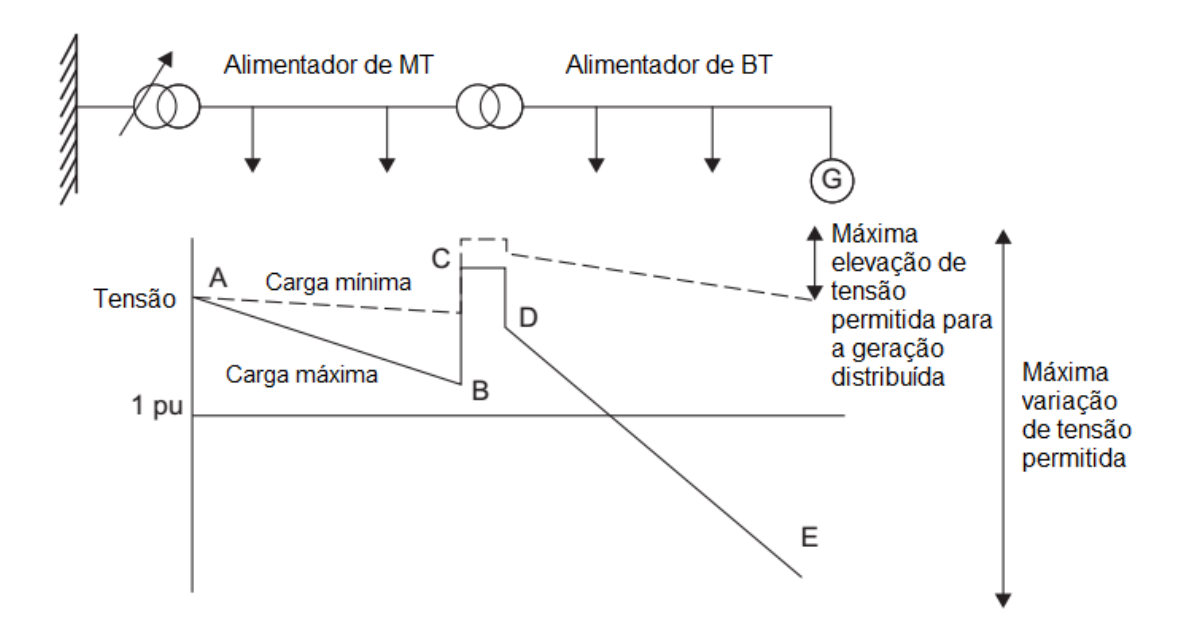

<span id="page-19-1"></span>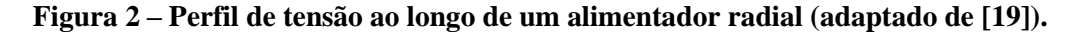

Para o caso da GD fotovoltaica, o horário de pico de consumo e geração não coincidem o que pode causar fluxo reverso de potência e elevação da tensão nos alimentadores para além dos limites considerados adequados estabelecidos pelo Módulo 8 do Procedimentos de Distribuição de Energia Elétrica no Sistema Elétrico Nacional – PRODIST [20].

Este trabalho vai estudar como diferentes estratégias de controle, aplicadas a inversores inteligentes, podem contribuir para manter a o nível de tensão dentro de patamares seguros.

#### <span id="page-19-0"></span>2.2Redes de Distribuição em Baixa Tensão

Até meados de 2017, 99% dos geradores distribuídos instalados no Brasil eram do tipo fotovoltaico, cerca de 72% dos sistemas tinha potência nominal menor ou igual a 5kW e 80% dos adotantes eram residências, portanto, a geração distribuída no Brasil é formada principalmente por micro geradores fotovoltaicos instalados nos telhados das residências e conectados à rede de baixa tensão [6].

Diferente das redes de alta e média tensão, as redes de baixa não costumam possuir compensadores, banco de capacitores ou mecanismos de controle de tensão ao longo dos alimentadores. Por isso, índices elevados de penetração fotovoltaica deixam os níveis de tensão dessas redes suscetíveis a flutuações e violação dos limites considerados adequados [21]. Uma das principais estratégias para tratar esses problemas é a utilização de controle local através dos inversores inteligentes [22], equipamentos que não só possibilitam a interface DC-AC, como também assumem funções de controle e limitam a potência ativa injetada na rede, além de gerar e consumir potência reativa.

Outro aspecto importante a considerar nas redes de baixa tensão é que as características elétricas das mesmas diferem bastante daquelas de redes em tensão mais elevada. Por exemplo, a relação R/X (resistência/reatância) dos condutores é sempre superior à unidade.

#### <span id="page-20-0"></span>2.3 INVERSORES INTELIGENTES

O termo "inversor inteligente", ou *smart inverter* em inglês, é relativamente novo e aparece pela primeira vez na base de dados IEEE Xplore, por exemplo, somente em 2010. Antes disso, em 2008, um grupo de estudos, liderado pela *Electric Power Research Institute* (EPRI), se uniu com mais de 600 fabricantes e instituições para criar o documento "*The Common Functions for Smart Inverters*" que serve de base para vários *Standards* sobre o assunto [23].

Havia muitos fabricantes oferecendo funcionalidades ao inversor, mas cada um ao seu modo, sem obedecer a nenhum *standard* e sem garantir compatibilidade com protocolos de comunicação consolidados no mercado. Alguns documentos precisaram ser revisitados e revisados para se adequar e englobar essas exigências e garantir interoperabilidade entre esses equipamentos. O IEEE 1547 *Standard*, que traz as recomendações para conexão de geração distribuída com menos de 10 MW, por exemplo, já chegou a proibir que inversores provessem suporte de reativo [24]. Mas em sua última revisão, datada de 2018, passou a definir quais tipos de controle de reativo eram obrigatórios e quais eram opcionais, marcando a mudança de paradigma [25].

A discussão também passa por determinar quais funcionalidades mínimas um inversor precisa ter para ser considerado inteligente. Em [26] os autores trazem a ideia do *holon,* usado por Arthur Kloester em seu livro *A Ghost in the Machine,* para se referir a sistemas que ao mesmo tempo em que sejam completos em si mesmos, sejam também parte de um sistema maior formado por outros *holons*. Ou seja, no contexto mais amplo das Redes Inteligentes, os inversores inteligentes têm ao mesmo tempo funcionalidades de nível local e global. A [Tabela 1](#page-21-1) resume essas funcionalidades desejáveis.

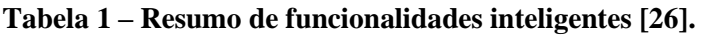

<span id="page-21-1"></span>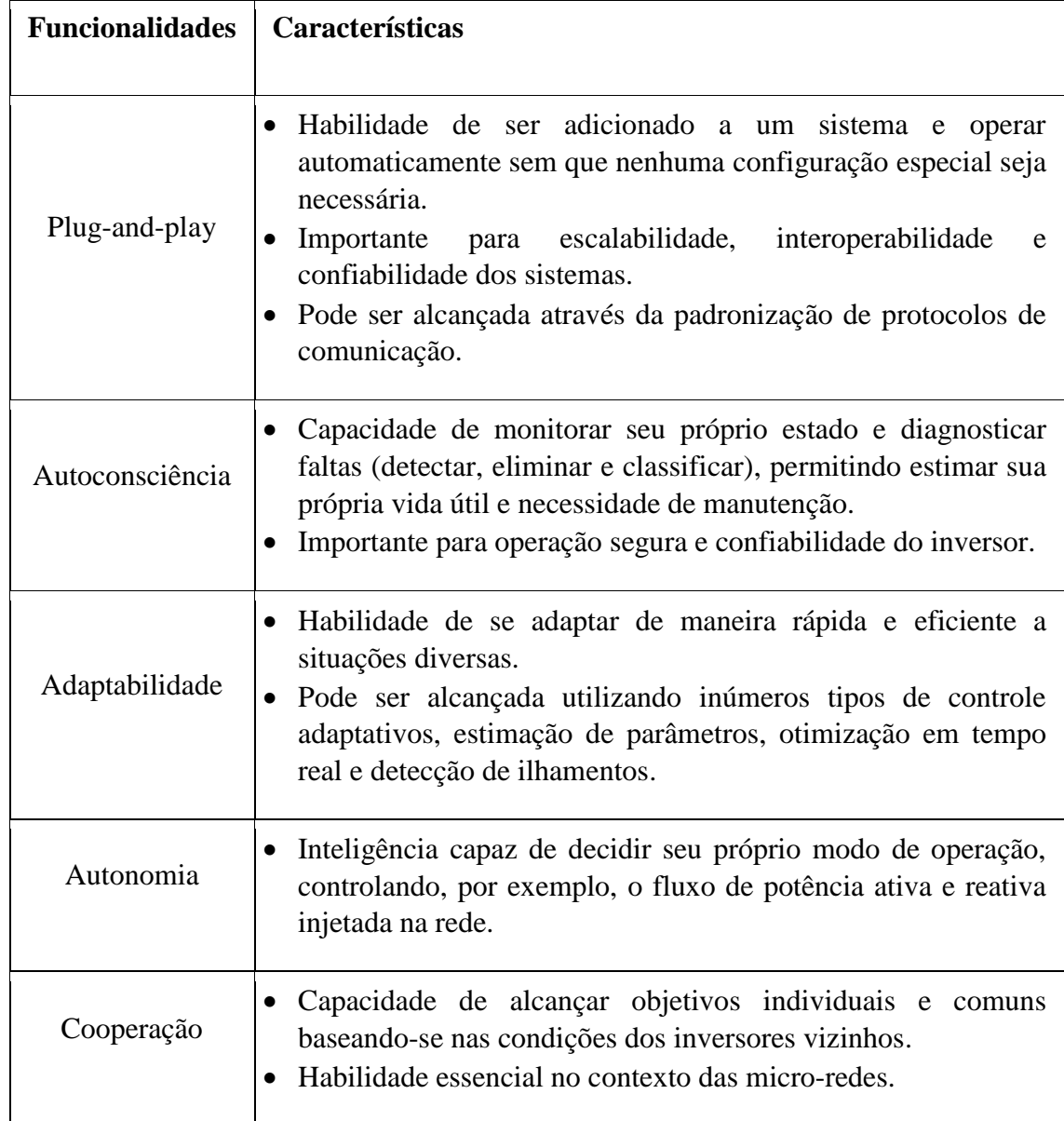

### <span id="page-21-0"></span>2.4 ESTRATÉGIAS DE CONTROLE DO INVERSOR

Este trabalho vai tratar somente sobre um aspecto da funcionalidade Autonomia, descrita na [Tabela 1,](#page-21-1) que é a capacidade de controlar a potência ativa e reativa injetada ou absorvida da rede, visando principalmente manter o perfil de tensão em patamares adequados. Diferentes estratégias de controle desse tipo já foram propostas na literatura e podem variar desde a desconexão da GD da rede, em caso de sobretensão no Ponto de Conexão Comum (PCC), até a injeção/absorção de potência reativa proporcional à tensão no PCC.

O Controle mais simples é do tipo On-Off, que desconecta o inversor da rede quando identificada uma tensão no PCC maior do que o limite estabelecido. Outra estratégia que age diretamente sobre a potência ativa é a que limita, de forma proporcional ao valor da tensão medida no PCC, a potência gerada que pode ser injetada na rede, conhecida como Volt-Watt. Os dois principais problemas em limitar ou bloquear a injeção de potência ativa são a diminuição do retorno financeiro para o prosumidor, que investiu nos equipamentos, e os cortes desiguais e injustos, uma vez que as unidades mais distantes do transformador sofreriam mais cortes [27].

Prevendo que as estratégias On-Off e Volt-Watt causariam um grande número de desligamentos, a referência [28] propõe que indicadores de qualidade de serviço como Duração Equivalente de Interrupção por Consumidor (DEC) e Frequência Equivalente de Interrupção por Consumidor (FEC), sejam reformulados para incluir também a duração e a frequência com que os geradores distribuídos são completamente ou parcialmente bloqueados. Já [29] propõe uma camada adicional de controle que monitora a tensão no PCC de todos os inversores que pertençam a uma mesma microrrede, através de um Sistema Multiagente, promovendo cortes mais justos e um controle mais robusto.

Dentre as estratégias que envolvem controle de potência reativa, a mais simples determina que o inversor opere com um fator de potência fixo, adiantado ou atrasado, e diferente da unidade. Mas, fixando-se um valor de fator de potência para toda a operação, em geral, não se observa melhora no perfil de tensão pela baixa adaptabilidade do algoritmo à variação do comportamento temporal da rede [30].

Outra estratégia bastante comum injeta ou absorve potência reativa de acordo com a tensão no PCC. Essa estratégia é chamada de Volt-Var e é amplamente discutida na literatura [31, 32, 33] . De maneira geral, o controle Volt-Var é bastante útil para controle de tensão, por outro lado a injeção de potência reativa na rede aumenta as perdas técnicas do sistema.

A comparação entre os controles não deve estar desassociada do contexto do problema como os aspectos construtivos e de carregamento da rede, e nível de penetração, por exemplo. Além disso, é preciso especificar o que se quer priorizar com a escolha do controle: se a segurança da rede, a diminuição das perdas ou o ganho econômico do prosumidor, uma vez que esses objetivos podem ser conflitantes entre si [34].

Outro aspecto importante para levar em consideração na literatura é a granularidade de tempo dos dados utilizados. Em [35] por exemplo, as estratégias de controle discutidas anteriormente são adaptadas para terem uma melhor performance em simulações diárias com precisão de segundos. Usando MATLAB®, cálculos de fluxo de potência sequenciais são feitos a cada segundo para avaliar o desempenho das estratégias de controle durante rampas de geração causadas pelo sombreamento das nuvens. Já [36] estuda o impacto do controle Volt-Var na rede de distribuição em simulações diárias com uma granularidade de 15 minutos, desconsiderando, dessa forma, dinâmicas rápidas de controle e mudanças bruscas nas condições climáticas. Em [37], a granularidade dos dados é de uma hora e para realizar as simulações utiliza o software aberto OpenDSS, também usado em [38].

Em [39], é realizada uma avaliação do impacto em redes de distribuição de quatro tipos de controles dos inversores em sistemas fotovoltaicos, através do monitoramento de certos índices de desempenho, como níveis de tensão, carregamento de transformadores e perdas ativas, utilizando modelagem trifásica da rede e o ciclo diário de carga.

De maneira análoga, esse trabalho realizará simulações diárias com granularidade de 1h para analisar os impactos de diferentes estratégias de controle de tensão numa rede de baixa tensão real utilizando o software OpenDSS. O próximo capítulo justifica a escolha desse ambiente de simulação, explora com mais detalhes como é feita a modelagem de seus equipamentos de circuito e como funciona seu algoritmo de solução.

## CAPÍTULO 3

### <span id="page-24-0"></span>AMBIENTE DE SIMULAÇÃO

### <span id="page-24-1"></span>3.1 OPENDSS

O desenvolvimento do *Distribution System Simulator* (DSS) começou em 1997 na *Elektrotek Concepts, Inc.* com o intuito de ser uma plataforma bastante flexível para dar suporte a análises de redes de distribuição com presença de Geração Distribuída e preencher as lacunas deixadas pelos outros softwares da época.

Em 2004, o DSS foi comprado pelo *Electric Power Research Institute* (EPRI) e foi mantido como *software* proprietário por quatro anos. Em 2008, o EPRI apresentou sob licença de código aberto o *software* OpenDSS, a fim de contribuir para o desenvolvimento da área de Redes Inteligentes [40].

O programa é capaz de realizar quase todas as análises em regime permanente senoidal (rms) multifase comumente exigidas para planejamento e análise de redes de distribuição. Uma de suas características principais está nos seus modos de solução quase estacionária, que permitem simulações sequenciais no tempo. Dentre os principais modos de solução presentes no software estão o fluxo de potência instantâneo, diário e anual, análises harmônicas e dinâmicas e estudos de curto circuito [41].

O programa foi pensado de forma a reconhecer que os desenvolvedores nunca seriam capazes de antecipar todos os anseios dos usuários. Por isso, além da interface comum baseada em texto, foi implementada uma interface *Component Object Model* (COM) para dar flexibilidade aos usuários avançados e permitir a criação de novos usos e rotinas para o *software* [40]. O OpenDSS pode ser inteiramente comandado através de programas

como MATLAB® e R, que possuem ferramentas estatísticas poderosas, ou por rotinas criadas em Python™, C# e VBA, por exemplo.

A interface de execução e os modelos de elementos de circuito no OpenDSS estão escritas na linguagem Delphi, porque combina de maneira efetiva Pascal orientado a objeto com o desenvolvimento rápido de aplicações para plataforma Windows. Os vários *solvers* de matriz esparsa estão escritos em C ou C++ [42].

### <span id="page-25-0"></span>3.2ALGORITMO DE SOLUÇÃO

O OpenDSS utiliza a matriz de admitância primitiva Y<sub>prim</sub> de cada elemento condutor do sistema para construir o modelo do sistema completo. A equação [\(2\)](#page-25-2) apresenta a matriz primitiva de uma impedância bifásica genérica, [Figura 3,](#page-25-1) formada a partir da matriz Z indicada em [\(1\).](#page-25-3) Linhas, capacitores, transformadores e praticamente qualquer elemento de circuito pode ser representado como uma extensão desse exemplo.

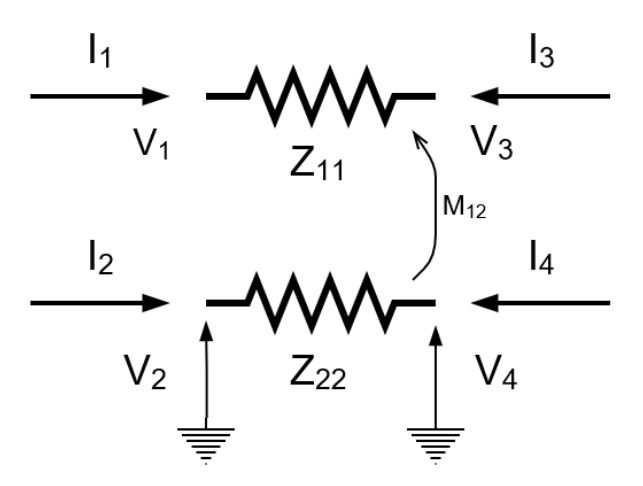

<span id="page-25-1"></span>**Figura 3 – Impedância genérica Z.** 

<span id="page-25-3"></span><span id="page-25-2"></span>
$$
Z = \begin{bmatrix} Z_{11} & M_{12} \\ M_{21} & Z_{22} \end{bmatrix}
$$
 (1)

$$
\begin{bmatrix} I_1 \\ I_2 \\ I_3 \\ I_4 \end{bmatrix} = \begin{bmatrix} Z^{-1} & -Z^{-1} \\ -Z^{-1} & Z^{-1} \end{bmatrix} \begin{bmatrix} V_1 \\ V_2 \\ V_3 \\ V_4 \end{bmatrix}
$$
 (2)

Cada elemento de circuito sabe de si, em quais terminais de quais barras está conectado, e praticamente nada sobre os outros elementos do sistema. É o objeto *Circuit*, instanciado obrigatoriamente no início de cada simulação, que guarda as interconexões entre os elementos e as barras do circuito durante a solução. Essa estrutura orientada a objetos facilita a manutenção de código e o acréscimo de novos equipamentos e modelos, causando o mínimo de prejuízo a estrutura preexistente [42].

A matriz de admitância nodal de todo o sistema é formada pela soma das contribuições das matrizes primitivas Yprim de cada elemento do circuito como ilustra a [Figura 4.](#page-26-1) As equações para solução de fluxo são formadas preenchendo-se a matriz Y e os vetores com I<sub>inj</sub> e V com suas respectivas injeções de corrente e tensão nos nós.

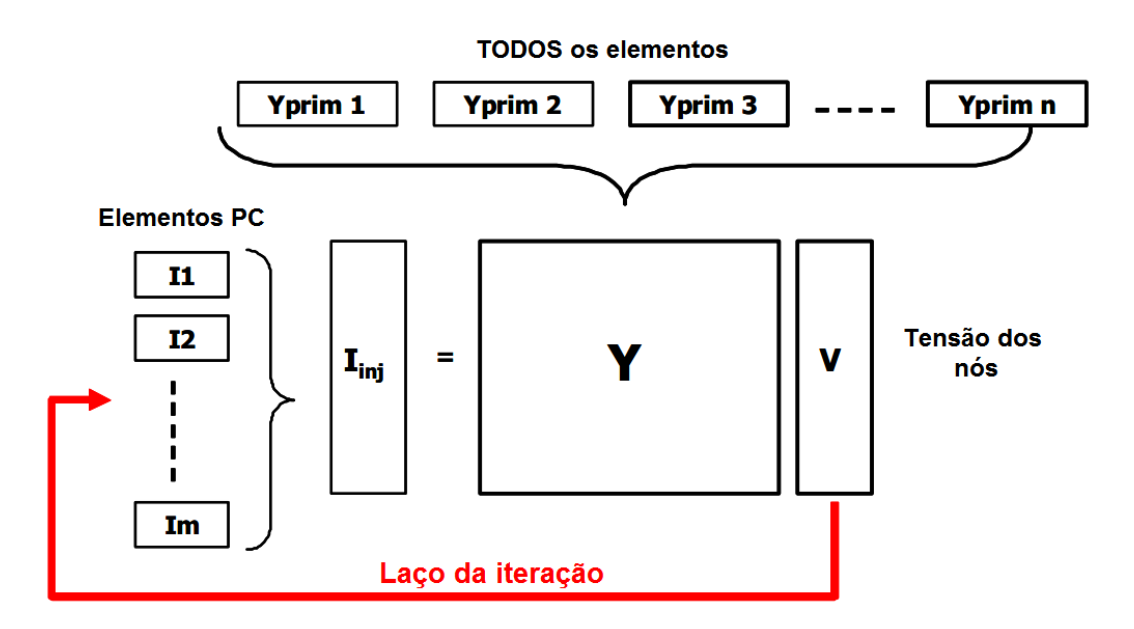

#### **Figura 4 - Laço do algoritmo de solução do OpenDSS (traduzida de [40]).**

<span id="page-26-1"></span>A parte do *software* escrita em Delphi é que administra a criação e edição das matrizes primitivas de cada elemento, cria a lista de nós e alimenta o *solver* de matriz esparsa que constrói a matriz Y do sistema. A partir daí o *solver* está pronto para iniciar o laço iterativo.

### <span id="page-26-0"></span>3.3 MODELOS

Alguns modelos de elementos básicos que serão utilizados nas simulações desse trabalho são explicados abaixo com mais detalhes.

#### <span id="page-27-0"></span>3.3.1 BARRA

A barra é um elemento que contém os nós, [Figura 5,](#page-27-3) nos quais se conectam os terminais dos elementos elétricos, sejam eles de transporte ou conversão de energia. Toda barra possui um nó zero de referência com tensão nula.

No OpenDSS, uma barra só é criada quando declarado pelo menos um elemento de circuito conectado a ela. Se este elemento for desconectado da ilha ativa (parte energizada) do circuito, sua barra pode desaparecer.

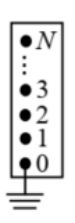

**Figura 5 – Barra com N nós [40].**

#### <span id="page-27-3"></span><span id="page-27-1"></span>3.3.2 TERMINAL

Cada elemento de circuito possui um ou mais terminais e cada terminal pode ter um ou mais conectores. Cada terminal deve ser conectado em apenas uma barra. Por convenção, se um elemento de circuito possui N fases, os N primeiros conectores de cada terminal são considerados os condutores de fase, na mesma sequência nos dois lados.

## <span id="page-27-2"></span>3.3.3 ELEMENTOS DE TRANSPORTE DE ENERGIA (*POWER DELIVERY* - PD)

Elementos de Transporte de Energia possuem dois ou mais terminais com múltiplas fases e entregam energia de um ponto a outro do circuito. Os exemplos mais comuns são linhas e transformadores, que podem ser representados por suas matrizes primitivas.

#### 3.3.3.1 LINHA

O elemento linha é utilizado para modelar cabos e linhas de dois terminais multifásicos. Trata-se de um modelo pi com capacitância shunt e pode ser definida tanto por componentes simétricas como pela matriz de impedâncias.

Abaixo é demonstrada a instância do objeto Linha01, indicado pela palavra *New*, que possui quatro condutores (*phases*) que partem da barra0 até a barra1. As matrizes R e X desta linha são referenciadas pelo objeto LN01 do tipo *linecode*, utilizado para guardar características de linhas. É necessário declarar somente o triângulo inferior de cada matriz. Neste exemplo, os dados da linha são para cinco condutores porque incluem o terra. Após a redução de Kron, denotada pelo trecho *kron=y*, o efeito do quinto condutor é distribuído para os outros condutores e o *linecode* LN01 pode servir a Linha01 que possui quatro condutores.

New Line.Linha01 phases=4 bus1=barra0.1.2.3.0 bus2=barra1.1.2.3.4 ~length=1 units=km linecode=LN01 New linecode.LN01 nphases=5 basefreq=60  $\sim$ rmatrix=0.01610|0 0.01610|0 0 0.01610|0 0 0 0.01610|0 0 0 0 0.00100] ~xmatrix=0.01080 | 0.00530 0.01080 | 0.00440 0.00520 0.01070 | 0.00530 0.00440 0.00390 0.01090 | 0.00100 0.00100 0.00100 0.00100 0.00740] ~ neutral=5 kron=y

#### 3.3.3.2 TRANSFORMADOR

O elemento transformador é multi terminal (dois ou mais) e multifásico, que possui dois ou mais enrolamentos conectados de maneira configurável: delta ou estrela (*wye*).

Abaixo estão as linhas de texto interpretáveis pelo OpenDSS para declarar o transformador TRAFO com impedância (*xhl*) 6% que possui 2 enrolamentos trifásicos. As perdas na carga nominal são de 0,5% e a vazio 0,1%. O primário está conectado em delta a barra de referência com tensão nominal 13.8 kV e tem potência nominal 25 kva. O secundário está conectado a barra0 na configuração estrela aterrada com cabo de neutro disponível, por isso é necessário informar a tensão nominal de linha que vale 220 V.

```
New Transformer.TRAFO xhl=6 winding=2 %loadloss=0.5 
~%noloadloss=0.1 %imag=0.5
~wdg=1 bus=barraRef kv=13.8 kva=25 conn=delta
~wdg=2 bus=barra0.1.2.3.0 kv=0.22 kva=25 conn=wye
```
## <span id="page-29-0"></span>3.3.4 ELEMENTOS DE CONVERSÃO DE ENERGIA (*POWER CONVERSION* - PC)

A maioria possui apenas um terminal com múltiplos conectores que recebem energia elétrica do circuito e convertem em outro tipo de energia, ou vice-versa. Os principais exemplos são geradores, cargas, baterias e painéis fotovoltaicos.

A representação dos PCs pode variar desde uma simples impedância, uma matriz primitiva ou até um conjunto de equações diferenciais que resultem numa injeção de corrente no ponto de conexão do elemento.

#### 3.3.4.1 CARGA

A opção *default* do OpenDSS é representar a carga como uma fonte de injeção de corrente, mas é possível modificar o modelo de carga para admitância constante, ou ZIP, por exemplo.

As formas mais comuns de se definir cargas balanceadas são: definir uma potência ativa e um fator de potência, ou definir uma potência ativa e uma potência reativa ou definir uma potência reativa e um fator de potência.

Abaixo a Carga1 é trifásica, balanceada, constante e com tensão nominal de linha de 220 V. Essa carga está definida por sua potência ativa de 0,9028 kW e sua potência reativa de 0,2968 kvar.

```
New Load.Carga1 phase=3 model=1 bus=barra1 kv=0.22 kw=0.9028 
~kvar=0.2968 conn=wye
```
Para definir cargas desbalanceadas, na prática, o que se faz é declarar cargas monofásicas separadamente e conectá-las em estrela a nós diferentes do mesmo terminal, declarando agora a tensão nominal de fase.

```
New Load.carga1a phase=1 model=1 bus=barra1.1 kv=0.127 
kw=0.9028 ~kvar=0.2968 conn=wye
New Load.carga1b phase=1 model=1 bus=barra1.2 kv=0.127 
kw=0.4194 ~kvar=0.1378 conn=wye
New Load.carga1c phase=1 model=1 bus=barra1.3 kv=0.127 
kw=0.4437 ~kvar=0.1218 conn=wye
```
Para representar a variação da carga ao longo do tempo, o OpenDSS possui o objeto *LoadShape*, que define uma série de multiplicadores entre 0 e 1 separados por intervalos fixos de tempo que multiplicam as potências ativa e reativa declaradas para carga correspondente. No trecho de código abaixo é declarada a curva de carga Casa01 que possui 24 pontos, com intervalos de uma hora, extraídos do arquivo Casa01.csv. Em seguida, essa curva é aplicada sobre Carga1 numa simulação diária (modo *daily*).

```
New LoadShape.Casa01 npts=24 interval=1 
~mult=(file=Casa01.csv)
New Load.Carga1 phase=3 model=1 bus=barra1 kv=0.22
x_{\text{kw}}=0.9028 \timeskvar=0.2968 conn=wye daily=Casa01
```
#### 3.3.4.2 GERADORES FOTOVOLTAICOS (PVSYSTEM)

Como a maioria dos estudos sobre penetração de geração distribuição não estão interessados em fenômenos com dinâmicas tão rápidas, o OpenDSS implementou um modelo simplificado de gerador fotovoltaico, que agrupa o arranjo de painéis fotovoltaicos e o inversor em um só modelo [43].

A potência ativa gerada pelo modelo, chamado de PVSystem, assim como num painel fotovoltaico real, é função da radiação incidente sobre o painel, da temperatura da superfície do painel e dos dados de placa do equipamento. A [Figura 6](#page-30-0) indica, para um painel genérico, que quanto menor o nível de radiação incidente no painel, menor é o Ponto de Máxima Potência (Pmp). Já a [Figura 7,](#page-31-0) uma série de curvas P-V de um painel genérico, indica que quanto maior a temperatura na superfície do painel, menor é o Pmp.

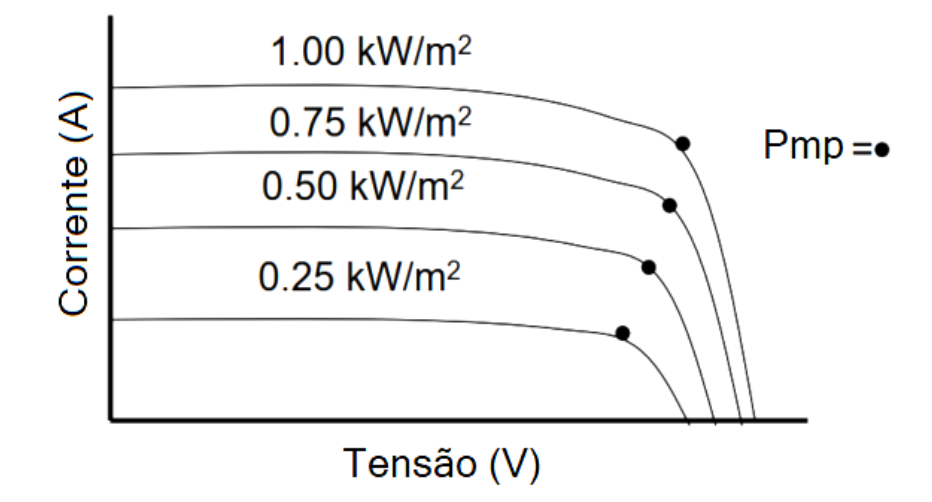

<span id="page-30-0"></span>**Figura 6 - Curva V-i típica para diferentes valores de irradiação e temperatura constante.**

Dessa forma, para representar o comportamento do painel, o elemento PVSystem precisa receber a curva que relaciona o Pmp (em p.u.) com a temperatura na superfície do painel. Numa simulação diária, também é preciso fornecer ao elemento a curva diária de radiação e temperatura.

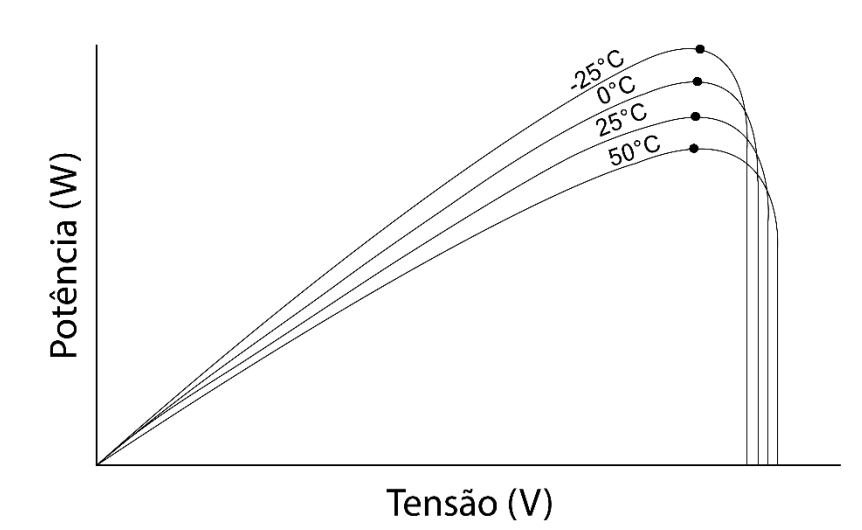

<span id="page-31-0"></span>**Figura 7 - Curva P-V típica para diferentes valores de temperatura e radiação constante** Para aproximar o modelo inversor do real, é preciso fornecer como entrada a curva que relaciona potência ativa gerada com eficiência do inversor, porque esse equipamento geralmente possui baixo rendimento transferindo potências muito abaixo da nominal. Outro detalhe importante sobre o inversor é que ele assume, a título de simplificação, que é rápido o suficiente para encontrar o ponto de máxima potência (Pmp) e operar nele. A [Figura 8](#page-32-1) resume as entradas necessárias e as saídas produzidas pelo PVSystem.

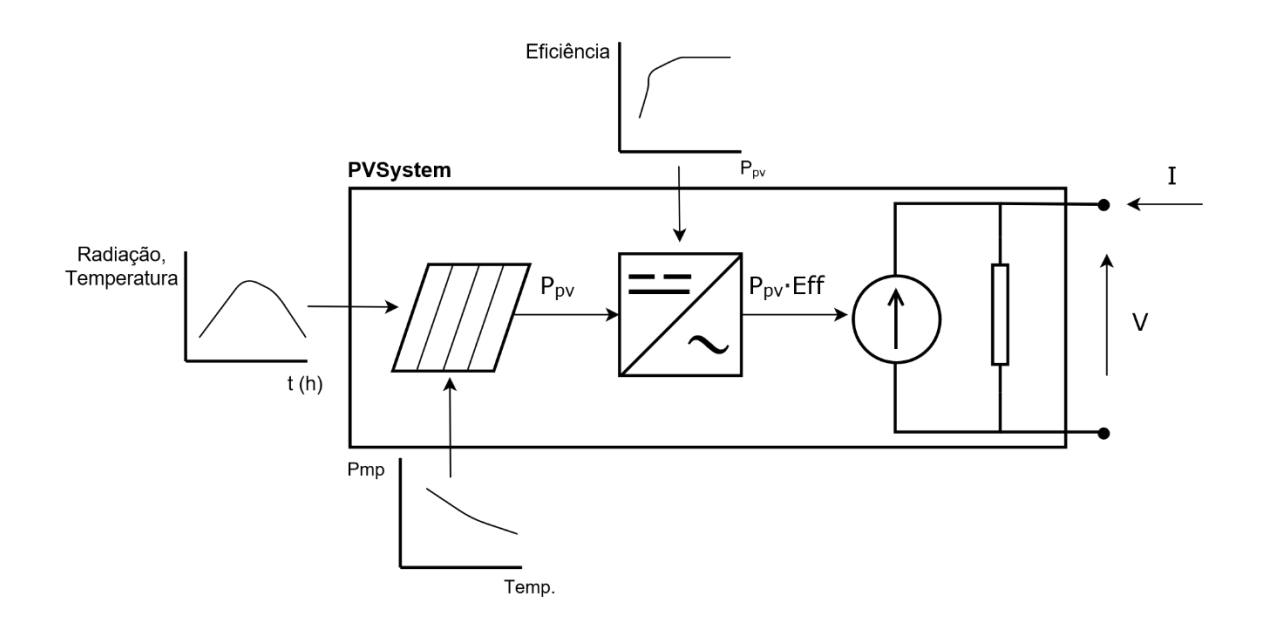

**Figura 8 - Diagrama do modelo PVSystem.**

<span id="page-32-1"></span>Abaixo está declarado um sistema fotovoltaico monofásico conectado no condutor 3 da barra 27. Sob as condições nominais, 1kW/m² de radiação e 25ºC, o painel pode gerar 4 kW no seu ponto de máxima potência. A medida que a temperatura varia a geração máxima diminui segundo a curva PvsT. O inversor desse sistema tem potência nominal 5 kva, opera com fator de potência constante unitário e tem eficiência determinada pela curva EFF.

```
New XYcurve.PvsT npts=4 xarray=[0 25 75 100] 
~\simyarray=[1.2 1 .8 .6]New XYcurve.EFF npts=4 xarray=[.1 .2 .4 1] 
~yarray=[.86 .9 .93 .97]
New PVSystem.PV1 phases=1 bus=barra27.3 kv=0.127 kva=5 
~irrad=1.0 pmpp=4 temperature=25 pf=1 %cutin=0.1 %cutout=0.1
```
~effcurve=EFF ~P-tCurve=PvsT Daily=Irrad Tdaily=Temp

#### <span id="page-32-0"></span>3.3.5 CONTROLE DO INVERSOR

Desde 2008, a EPRI colabora para definir, junto a indústria, funções padrão e protocolos de comunicação que possibilitem a integração de geração distribuída a rede em cenários de alta penetração. Por isso, surgiu a necessidade de acrescentar funções ao modelo de inversor do PVSystem para simular esses cenários [44].

O exemplo de PVSystem declarado anteriormente operava apenas com fator de potência fixo. Modificando o parâmetro *pf* é possível fazê-lo operar com fator de potência adiantado, atrasado ou unitário. O objeto do tipo *InvControl* é capaz de implementar funções de controle mais sofisticadas que podem variar a geração ou absorção de potência reativa ao longo da simulação para controle de tensão. As principais funções de controle de tensão serão detalhadas a seguir.

#### 3.3.5.1 CONTROLE VOLT-VAR

A função de controle Volt-Var permite que cada PVSystem gere uma quantidade única de potência reativa baseando-se na tensão no ponto de conexão comum, na quantidade de potência aparente disponível e no *setpoint* definido pela curva fornecida pelo usuário. A potência reativa disponível instantânea parar ser gerada ou absorvida em qualquer momento da simulação é calculada segundo [\(3\)](#page-33-1) e depende da potência nominal do inversor e da quantidade de potência ativa instantânea gerada.

<span id="page-33-1"></span>
$$
kvar_{disponível} = \sqrt{(nominal_kva)^2 - (gerada_kw)^2}
$$
\n(3)

A [Figura 9](#page-33-0) exemplifica uma curva de controle Volt-Var. Os pontos de 1 a 4 são fornecidos pelo usuário e o programa interpola linearmente as regiões entre os pontos para encontrar o *setpoint* de potência reativa.

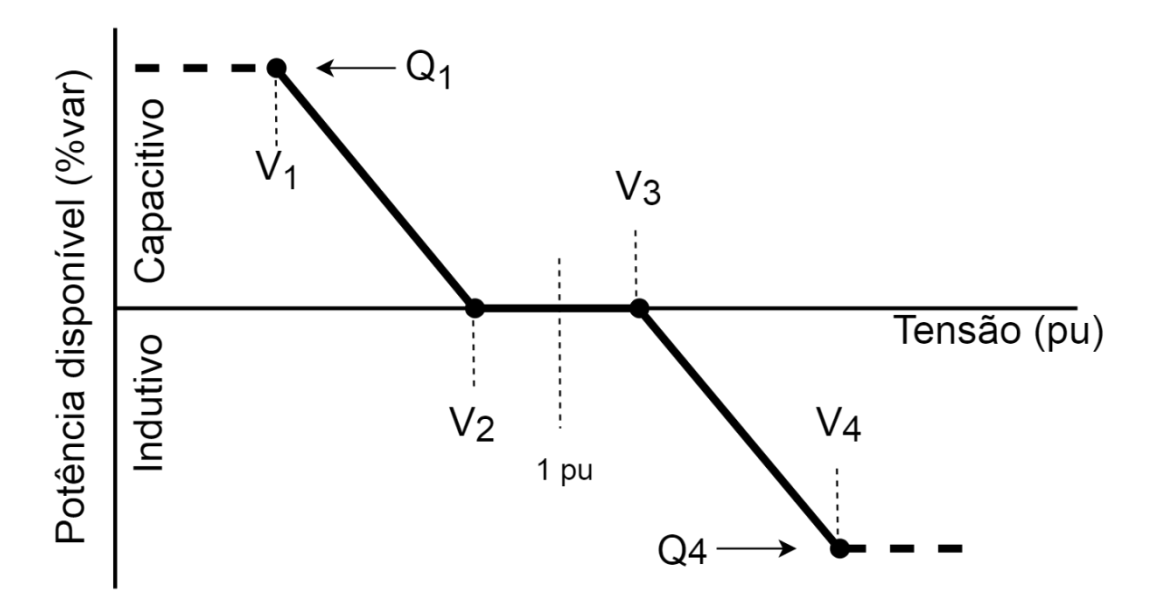

**Figura 9 - Exemplo de curva de controle Volt-Var.**

<span id="page-33-0"></span>As linhas abaixo exemplificam a declaração do controle Volt-Var no OpenDSS juntamente com sua curva de *setpoints* de potência reativa *voltar\_curva* com seis pontos.

```
New XYCurve.voltvar curva npts=6
\simXarray=(0.90, 0.92, 0.95, 1.04, 1.08, 1.1)\simYarray=(1, 1, 0, 0, -1, -1)New InvControl.InvPVCtrl mode=VOLTVAR
```
#### ~voltage\_curvex\_ref=rated vvc\_curve1=voltvar\_curva

### 3.3.5.2 CONTROLE VOLT-WATT

A função de controle Volt-Watt funciona de maneira análoga a função Volt-Var, porém controla a tensão no ponto de conexão comum limitando a potência ativa gerada. O usuário deve definir uma curva de *setpoint* como a da [Figura 10.](#page-34-0)

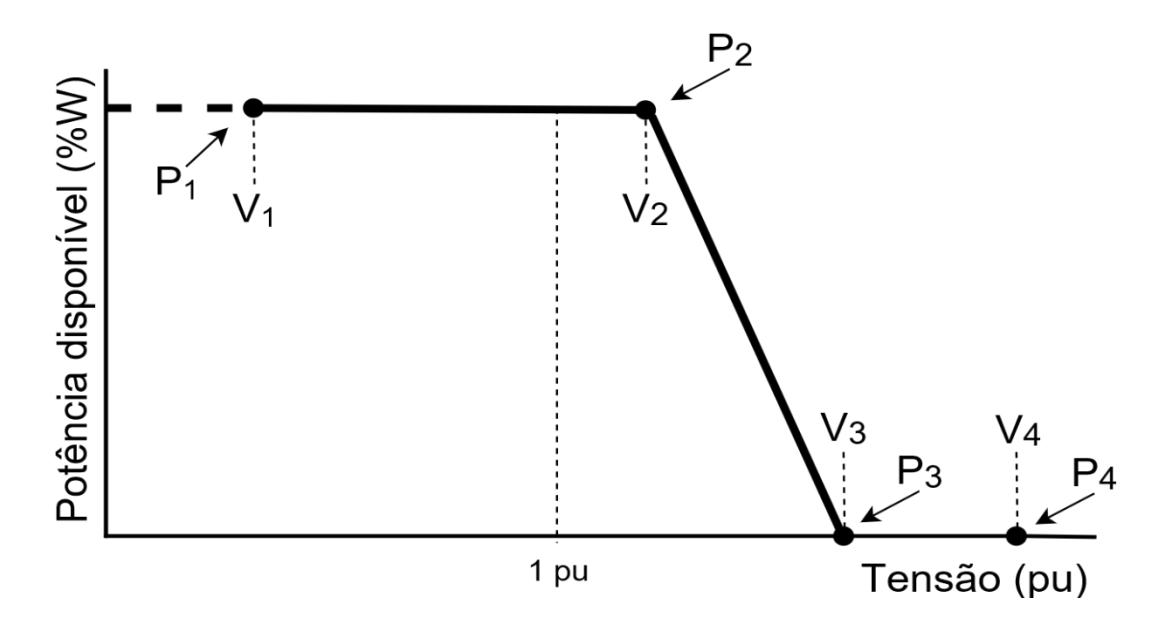

**Figura 10 – Exemplo de curva de controle Volt-Watt.**

<span id="page-34-0"></span>Abaixo está a declaração da curva *voltwatt\_curva* que possui quatro pontos.

```
New XYCurve.voltwatt curva npts=4 Xarray=(0.0,1.0,1.1,2.0)
\simYarray=(1.0, 1.0, 0.0, 0.0)
```

```
New InvControl.InvPVCtrl mode=VOLTWATT 
~voltage curvex ref=rated voltwatt curve=voltwatt curva
```
## CAPÍTULO 4

### <span id="page-35-0"></span>METODOLOGIA

### <span id="page-35-1"></span>4.1 INTRODUÇÃO

Os capítulos anteriores apresentaram as razões para a relevância do tema estudado nesse trabalho, uma revisão de como esse assunto foi abordado em outros estudos e aspectos gerais do funcionamento do ambiente de simulação escolhido. Este capítulo se propõe, então, a apresentar a metodologia aplicada às simulações.

O que o trabalho pretende analisar é o impacto do uso de inversores inteligentes numa rede de baixa tensão a quatro fios que possui diferentes consumidores e prosumidores conectados às suas barras. Portanto, é necessário definir algumas entradas para o software simulação como:

- a) Características físicas da rede elétrica a quatro fios;
- b) Perfil de radiação solar que incide sobre os geradores fotovoltaicos conectados a essa rede e a variação da temperatura;
- c) Perfil de carga dos consumidores conectados a essa rede;
- d) Perfil de geração dos prosumidores conectados a essa rede;
- e) Cenários de teste;
### 4.2 DADOS DA REDE ELÉTRICA

A rede escolhida para esse trabalho é a rede de distribuição radial real de baixa tensão com 29 barras da cidade de Bragança Paulista (BT-29), [Figura 11.](#page-36-0) Essa rede aparece pela primeira vez em [45], que, baseando-se nos dados dos cabos, calcula as impedâncias das linhas segundo o Método de Carson, contemplando as impedâncias próprias e mútuas entre as fases, neutro e o condutor de aterramento. A mesma rede também foi utilizada em [46] para validação de algoritmo de solução de fluxo de potência de redes a quatro fios e análise do impacto de alta penetração fotovoltaica. A rede apresenta bitolas CA #2/0, CAA #2 e CAA#1/0 para as três fases e bitolas CA #2 e CA #2 para o cabo neutro, em diferentes trechos da rede.

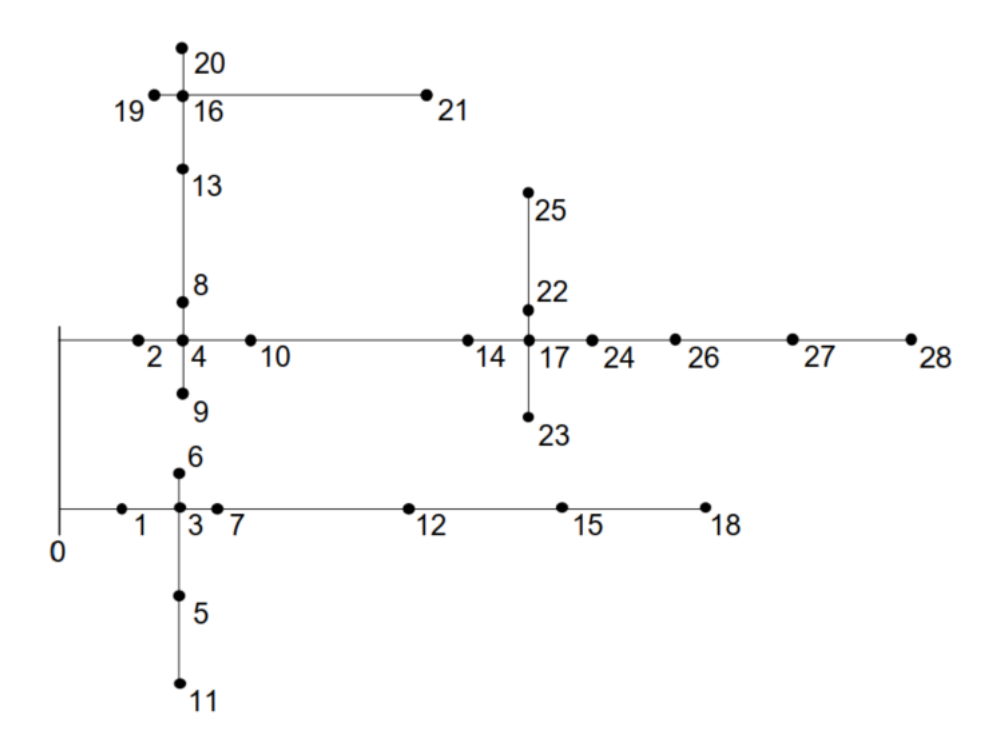

**Figura 11 - Rede de 29 barras utilizada nas simulações [45].**

<span id="page-36-0"></span>A [Tabela 2](#page-37-0) apresenta todos os valores de impedância. O efeito da terra (quinto fio virtual) foi introduzido aos cabos condutores e ao neutro por redução de Kron e o condutor de neutro foi considerado isolado

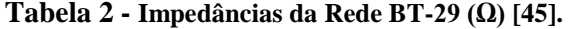

<span id="page-37-0"></span>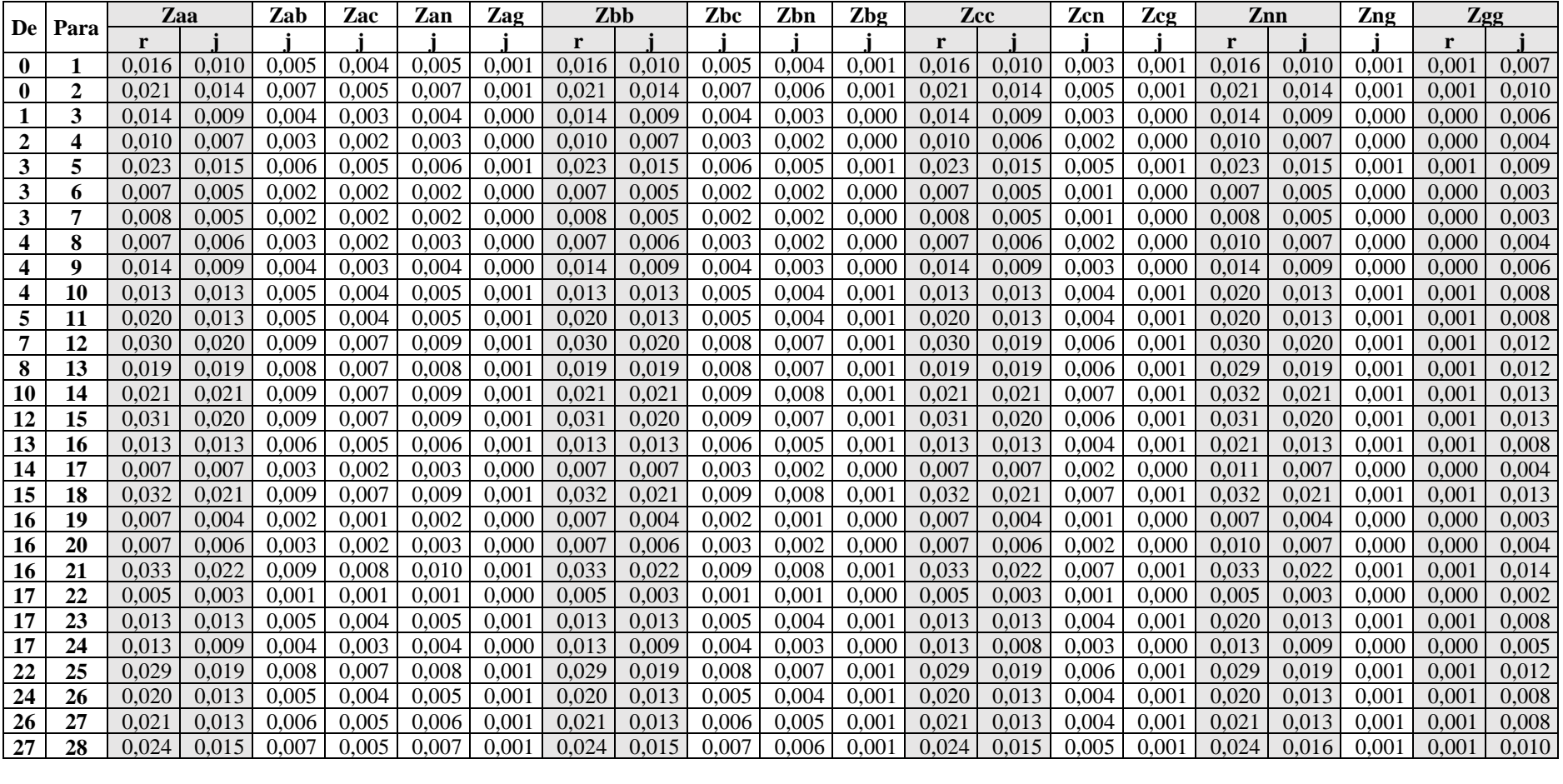

# 4.3PERFIL DE RADIAÇÃO SOLAR E VARIAÇÃO DA TEMPERATURA

As redes de distribuição em baixa tensão são suficientemente pequenas para considerar que todos os painéis conectados a ela recebem a mesma quantidade de radiação num mesmo instante de tempo. Essa consideração também é válida para a variação de temperatura. Este trabalho vai realizar simulações diárias com granularidade de uma hora, ou seja, 24 pontos vão definir o perfil de radiação e temperatura que serão entradas para nosso ambiente de simulação.

Inicialmente pensou-se em utilizar os dados de radiação e temperatura da cidade de Bragança Paulista, onde está localizada a rede real, obtidos utilizando-se o software Radiasol [47]. Porém, a cidade possui picos de radiação de 700 W/m² durante os meses de verão, distante dos 1000 W/m² nominais dos painéis. Por isso, os valores de radiação foram multiplicados por um fator 1,43. A [Tabela 3](#page-38-0) apresenta os valores de radiação originais obtidos do software Radiasol, e os valores multiplicados pelo fator.

| Hora   |          | Radiação (kW/m <sup>2</sup> ) - Verão | Radiação (kW/m <sup>2</sup> ) - Inverno |        |  |
|--------|----------|---------------------------------------|-----------------------------------------|--------|--|
|        | Original | xFator                                |                                         | xFator |  |
| 5      | 0,013    | 0,018                                 | 0,000                                   | 0,000  |  |
| 6      | 0,128    | 0,182                                 | 0,000                                   | 0,000  |  |
| $\tau$ | 0,266    | 0,378                                 | 0,011                                   | 0,016  |  |
| 8      | 0,411    | 0,584                                 | 0,155                                   | 0,220  |  |
| 9      | 0,544    | 0,774                                 | 0,320                                   | 0,455  |  |
| 10     | 0,647    | 0,920                                 | 0,481                                   | 0,684  |  |
| 11     | 0,703    | 1,000                                 | 0,608                                   | 0,865  |  |
| 12     | 0,703    | 1,000                                 | 0,678                                   | 0,964  |  |
| 13     | 0,647    | 0,920                                 | 0,678                                   | 0,964  |  |
| 14     | 0,544    | 0,774                                 | 0,608                                   | 0,865  |  |
| 15     | 0,411    | 0,584                                 | 0,481                                   | 0,684  |  |
| 16     | 0,266    | 0,378                                 | 0,320                                   | 0,455  |  |
| 17     | 0,128    | 0,182                                 | 0,155                                   | 0,220  |  |
| 18     | 0,013    | 0,018                                 | 0,011                                   | 0,016  |  |

<span id="page-38-0"></span>**Tabela 3 – Perfis de radiação representativos de duas estações do ano.**

A temperatura utilizada como entrada para o modelo de painel não é a temperatura ambiente, mas sim a temperatura na superfície dos painéis. Apesar dessas duas temperaturas estarem correlacionadas, a segunda depende de fatores construtivos do painel e por isso será determinada de maneira arbitrária baseando-se na variação média de temperatura de Bragança Paulista [48].

### 4.4 PERFIL DE CARGA DOS CONSUMIDORES

O trabalho [49] determinou perfis de consumo diário representativos para consumidores residenciais e comerciais dividindo-os em 10 classes de acordo com o consumo médio mensal. Foram consideradas curvas diferentes para dias úteis e finais de semana, no entanto, para esse trabalho, serão utilizadas somente as curvas para dias úteis que podem ser encontradas da [Figura 12](#page-39-0) a [Figura 21.](#page-40-0)

 $0,14$ 

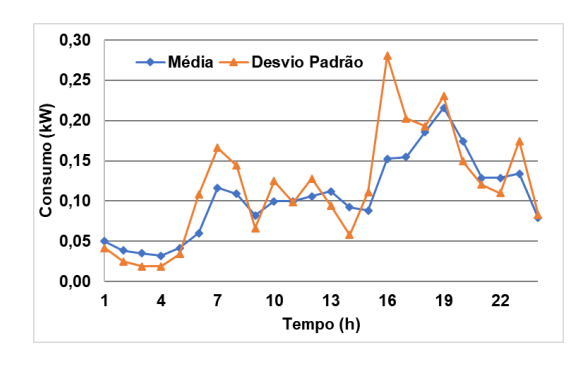

—<br>— Média —— Desvio Padrão  $0.12$  $\sum_{1}^{1}$ <br>  $\sum_{1}^{10}$ <br>  $\sum_{1}^{10}$ <br>  $\sum_{1}^{10}$ <br>  $\sum_{1}^{10}$ <br>  $\sum_{1}^{10}$ <br>  $\sum_{1}^{10}$ <br>  $\sum_{1}^{10}$ <br>  $\sum_{1}^{10}$  $0.02$  $0,00$  $\overline{a}$  $\overline{1}$  $10$  $13$ 16 19 22 Tempo (h)

<span id="page-39-0"></span>**Figura 12 – Classe residencial < 100 kWh Figura 13 - Classe comercial < 100 kWh**

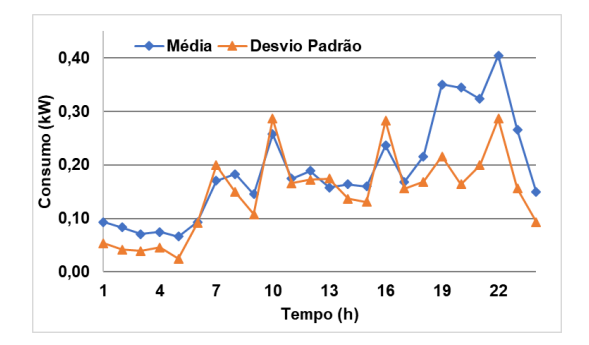

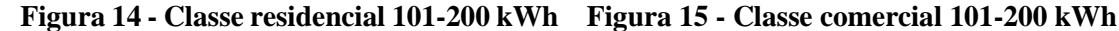

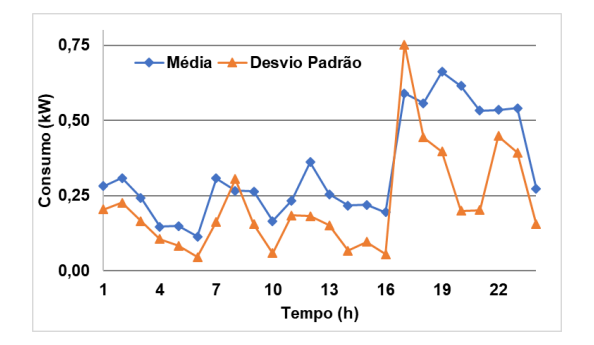

**Figura 16 - Classe residencial 201-300 kWh Figura 17 - Classe comercial 201-300 kWh**

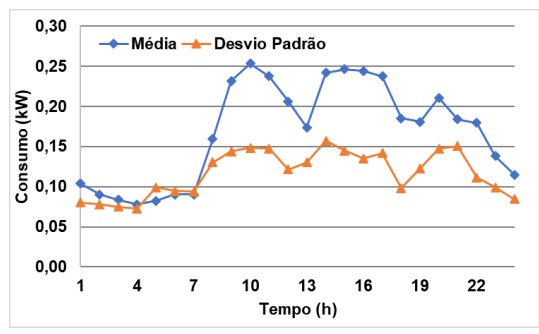

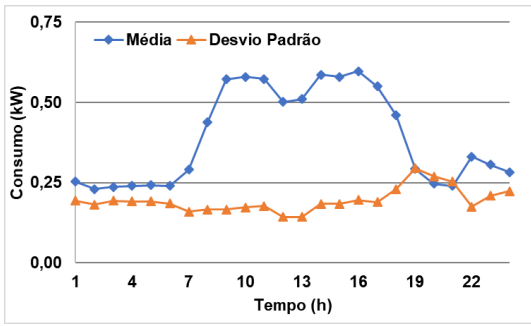

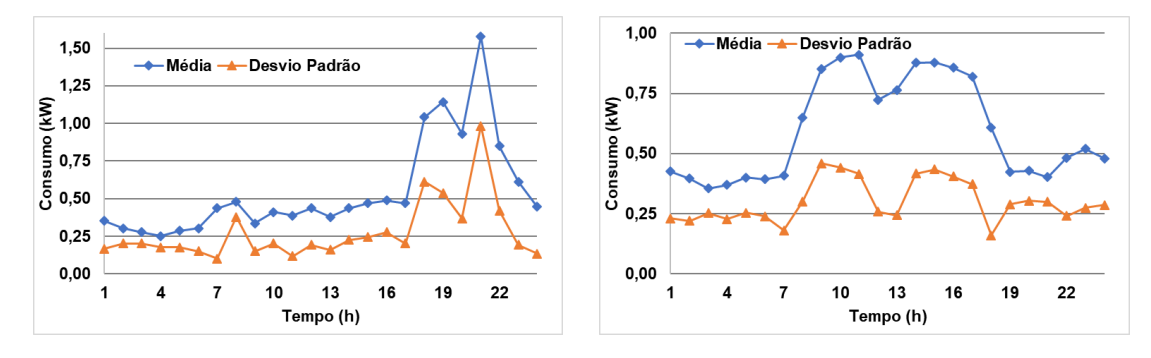

**Figura 18 - Classe residencial 301-500 kWh Figura 19 - Classe comercial 301-500 kWh**

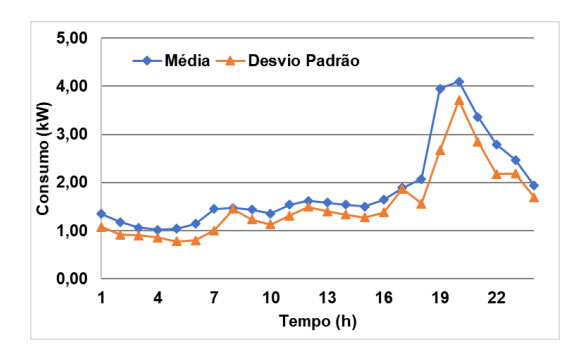

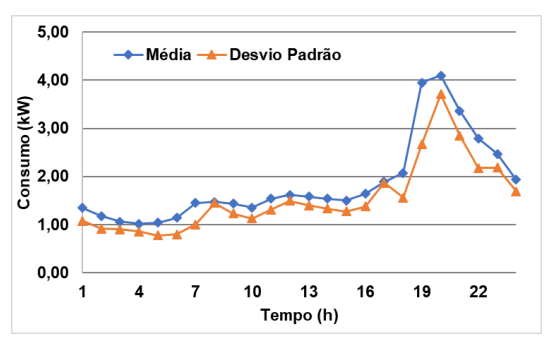

**Figura 20 - Classe residencial >500 kWh Figura 21 - Classe comercial >500 kWh**

<span id="page-40-0"></span>

Em [45] é fornecido um ponto fixo de operação para cada consumidor conectado a um nó de carga. Como esse trabalho está interessado em simulações sequenciais no tempo, um ponto apenas não é suficiente, e por isso os consumidores foram associados às dez classes de consumo descritas acima.

A [Tabela 4](#page-40-1) mostra os valores de potência ativa e reativa das cargas conectadas a cada nó depois das adaptações descritas a seguir. Como a referência indicou que a rede estava pouco carregada, foram acrescentados mais 3 nós de carga, os nós 1, 6 e 10. Além disso, para deixar a rede mais carregada, foram acrescentadas cargas às barras que possuíam alguma das fases com potência ativa e reativa igual a zero. As cargas acrescentadas estão destacadas na [Tabela 4.](#page-40-1)

| Nó             | Fase A |         | Fase B |         | Fase C | Total   |          |
|----------------|--------|---------|--------|---------|--------|---------|----------|
|                | P(W)   | Q (var) | P(W)   | Q (var) | P(W)   | Q (var) | $P$ (kW) |
|                | 451,40 | 148,40  | 209,70 | 68,90   | 209,70 | 68,90   | 0,8708   |
| $\overline{2}$ | 451,40 | 148,40  | 209,70 | 68,90   | 209,70 | 68,90   | 0,8708   |
| 5              | 329,20 | 108,20  | 18,10  | 5,90    | 329,20 | 108,20  | 0,6765   |
| 6              | 641,70 | 210,90  | 397,90 | 130,80  | 504,90 | 166,00  | 1,5445   |
| 7              | 641,70 | 210,90  | 397,90 | 130,80  | 504,90 | 166,00  | 1,5445   |

<span id="page-40-1"></span>**Tabela 4 - Valores originais das cargas da BT-29 mais cargas extras.**

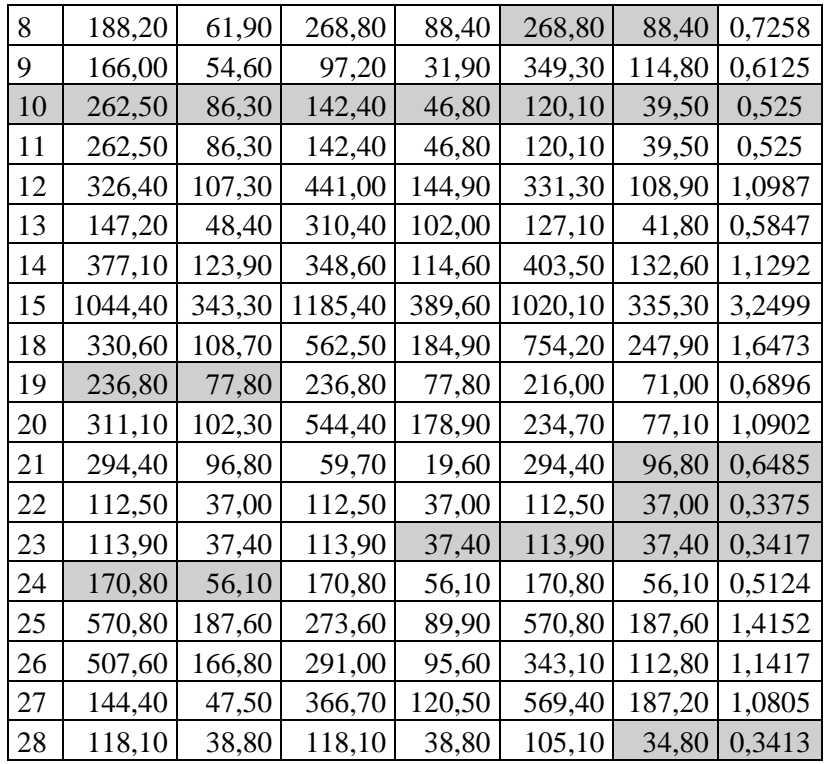

Para associar cada nó a uma classe de consumo, a potência ativa de cada fase foi somada e esse valor foi tomado como o ponto máximo de alguma das 10 curvas apresentadas. Foi estabelecido arbitrariamente que o erro relativo entre a potência total do nó e o máximo da curva escolhida deve estar abaixo de 15% segundo [\(4\).](#page-41-0)

<span id="page-41-0"></span>
$$
Error (%) = \left| \frac{(P_A + P_B + P_C) - \text{maximo}}{\text{maximo}} \right| \cdot 100 \tag{4}
$$

Muitas cargas não conseguiram obedecer a essa exigência e foram feitos ajustes manualmente para que cada nó fosse elegível para representar pelo menos uma curva da classe comercial e uma da classe residencial. Os novos valores de carga por fase, a soma das potências ativas de cada nó e as associações feitas, observando um erro menor que 15%, estão na [Tabela 5.](#page-41-1)

<span id="page-41-1"></span>**Tabela 5 – Valores ajustados das cargas da BT-29 e suas respectivas associações às classes de consumo.**

|                | Fase A<br>Fase B |           |        |         | Fase C | Total                | Classe | Classe          |               |
|----------------|------------------|-----------|--------|---------|--------|----------------------|--------|-----------------|---------------|
| Nó             | P(W)             | Q<br>(var | P(W)   | Q (var) | P(W)   | $Q (var)$   $P (kW)$ |        | Residenc<br>ial | Comerci<br>al |
|                | 651,40           | 148,40    | 209,70 | 68,90   | 651,40 | 148,40               | 1,5125 | 301-500         | > 500         |
| $\overline{2}$ | 451,40           | 148,40    | 409,70 | 68,90   | 651,40 | 148,40               | 1,5125 | 301-500         | > 500         |
| $\overline{5}$ | 329,20           | 108,20    | 18,10  | 5,90    | 329,20 | 108,20               | 0,6765 | 201-300         | 201-300       |

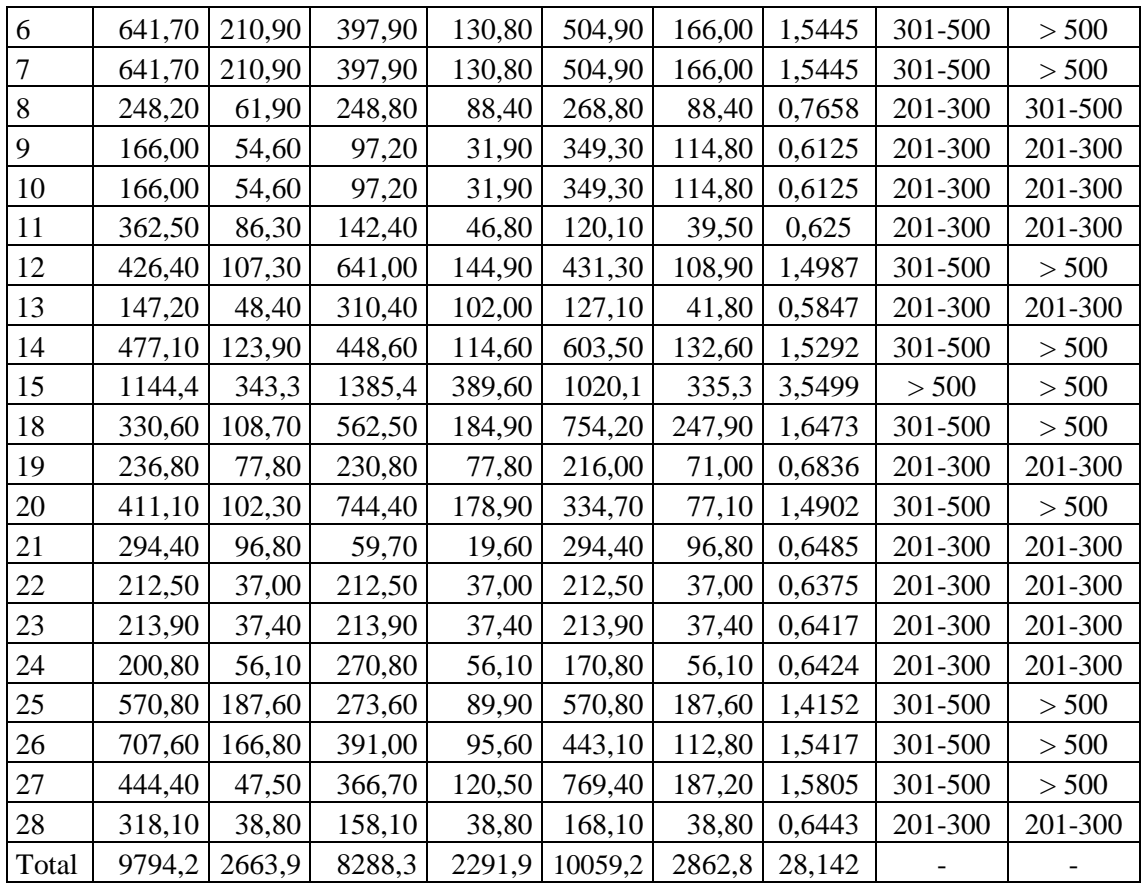

## 4.5 PERFIL DE GERAÇÃO

Tendo definidas as associações das classes de consumo com os nós de carga, o próximo passo é decidir qual a potência, em kWp, do gerador fotovoltaico que deve ser associado a cada consumidor para o caso em que seja sorteado para ser prosumidor em algum dos cenários.

As correspondências entre classe de consumo e potência do gerador foram feitas com base no cálculo simplificado do simulador disponível em [50] e estão na [Tabela 6.](#page-42-0)

<span id="page-42-0"></span>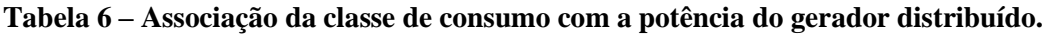

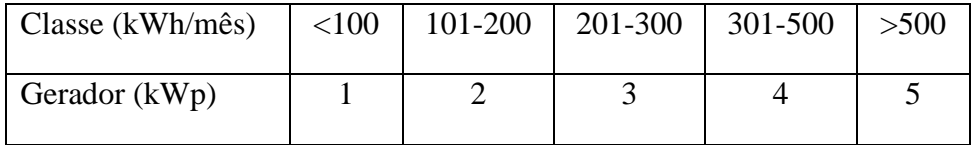

## 4.6 CENÁRIOS DE TESTE

Os cenários de teste foram pensados para avaliar a influência na rede da variação de alguns aspectos como o nível de penetração de geração fotovoltaica, estratégia de controle do inversor, carregamento da rede e características climáticas.

Os três primeiros grandes grupos de cenário são divididos de acordo com o perfil dos consumidores. É razoável pensar que numa rede de baixa tensão existam consumidores residenciais e comerciais e, por isso, as 24 barras de carga foram associadas a perfis de consumo segundo a [Tabela 5](#page-41-1) para criar os Cenários Base. O Cenário Base 1 possui 100% das cargas residenciais. Já no Cenário Base 2, aproximadamente 15% dos nós de carga foram escolhidos aleatoriamente para representarem consumidores comerciais. Da mesma forma, no Cenário Base 3, aproximadamente 40% das cargas são comerciais.

Em cada cenário base variou-se também a penetração. A penetração de geração distribuída é um conceito com múltiplas definições [51] e neste trabalho o conceito adotado de penetração é "um percentual da demanda máxima do alimentador". Três níveis de penetração são usados nas simulações: 50%, 75% e 100%.

Para conhecer a demanda máxima de cada Cenário Base, eles foram simulados sem presença de GD e foi possível determinar quanto, em Watts-pico (Wp) de geração, essas penetrações representavam. Depois de determinadas essas quantidades, o prosumidores foram sorteados aleatoriamente até que a soma de geração de todos os sistemas fotovoltaicos fosse igual a penetração desejada.

Dentro de cada Cenário Base, também foram variadas as estratégias de controle do inversor inteligente visando manter a tensão num patamar adequado. Três estratégias foram escolhidas: fator de potência fixo diferente da unidade, Volt-Watt e Volt-Var.

Depois de determinados esses cenários, todos eles foram simulados para radiação e temperatura representativas de verão e de inverno. A [Tabela 7](#page-44-0) resume todos os 75 cenários simulados nesse trabalho, sendo que X pode assumir os valores 1, 2 e 3 referentes aos Cenários Base descritos acima.

<span id="page-44-0"></span>

| Cenário      |             | Curva de radiação |         |           | Tipo de controle de reativo | Penetração (%) |             |
|--------------|-------------|-------------------|---------|-----------|-----------------------------|----------------|-------------|
|              |             | Verão             | Inverno | f.p. fixo | Volt-Watt                   | Volt-Var       |             |
| Cenário base | $\mathsf X$ |                   |         |           |                             |                | $\mathsf 0$ |
|              | X.1         |                   |         |           |                             |                | 50          |
|              | X.2         |                   |         |           |                             |                | 75          |
|              | X.3         |                   |         |           |                             |                | 100         |
|              | X.4         |                   |         |           |                             |                | 50          |
|              | X.5         |                   |         |           |                             |                | 75          |
|              | X.6         |                   |         |           |                             |                | 100         |
|              | X.7         |                   |         |           |                             |                | 50          |
|              | X.8         |                   |         |           |                             |                | 75          |
|              | X.9         |                   |         |           |                             |                | 100         |
|              | X.10        |                   |         |           |                             |                | 50          |
|              | X.11        |                   |         |           |                             |                | 75          |
|              | X.12        |                   |         |           |                             |                | 100         |
|              | X.13        |                   |         |           |                             |                | 50          |
|              | X.14        |                   |         |           |                             |                | 75          |
|              | X.15        |                   |         |           |                             |                | 100         |
|              | X.16        |                   |         |           |                             |                | 50          |
|              | X.17        |                   |         |           |                             |                | 75          |
|              | X.18        |                   |         |           |                             |                | 100         |
|              | X.19        |                   |         |           |                             |                | 50          |
|              | X.20        |                   |         |           |                             |                | 75          |
|              | X.21        |                   |         |           |                             |                | 100         |
|              | X.22        |                   |         |           |                             |                | 50          |
|              | X.23        |                   |         |           |                             |                | 75          |
|              | X.24        |                   |         |           |                             |                | 100         |

**Tabela 7 – Resumo dos cenários simulados.**

De posse desses cenários, foi criada uma função no MATLAB® através da qual é possível invocar o OpenDSS utilizando o número do cenário como referência. Essa estratégia utiliza a interface COM para realizar as simulações diárias, guardando os resultados de cada um dos 24 pontos, e aproveita as vantagens das bibliotecas gráficas e estatísticas do MATLAB®.

## 4.7 ESTRATÉGIAS DE CONTROLE

#### 4.7.1 FATOR DE POTÊNCIA FIXO

Para a estratégia de controle Fator de Potência fixo diferente da unidade foi escolhido o fator de potência igual a 0,98 indutivo.

#### 4.7.2 CONTROLE VOLT-WATT

O controle Volt-Watt foi parametrizado baseado no controle da tensão, ou seja, foi escolhida a curva que gera como resultado valores de tensão o mais próximo possível de 1 p.u. durante mais horas do dia. Além disso, o objetivo era utilizar a mesma curva de controle para todos os 18 cenários simulados que utilizam esse controle. Se para algum desses o *solver* não fosse capaz de convergir, a curva deveria ser modificada. A curva resultante está na [Figura 22.](#page-45-0) É possível observar que quando a tensão no ponto de conexão comum atinge 0,99 p.u. a potência ativa injetada na rede começa a ser limitada.

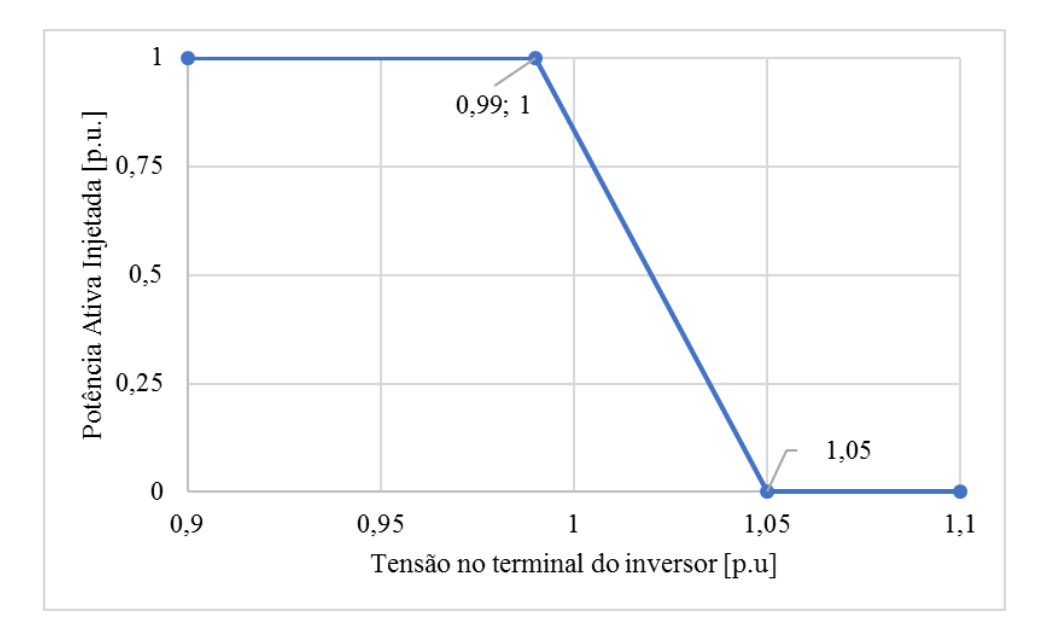

**Figura 22 – Curva de controle Volt-Watt aplicada às simulações.**

#### <span id="page-45-0"></span>4.7.3 CONTROLE VOLT-VAR

O controle Volt-Var foi modelado segundo critérios análogos ao Volt-Watt. O nível de potência reativa injetada foi ajustado para obter tensões próximas a 1 p.u. garantindo que todos os 18 cenários que utilizam esse tipo de controle convergissem, utilizando a mesma curva. A curva resultante está na Figura.

É possível observar que quando a tensão no PCC está acima de 0,92 p.u. a potência reativa gerada começa a diminuir. Ao atingir 0,95, o efeito do controle é suavizado por uma reta de inclinação menor. Na situação ideal, tensão igual a 1 p.u., o inversor não gera nem absorve potência reativa.

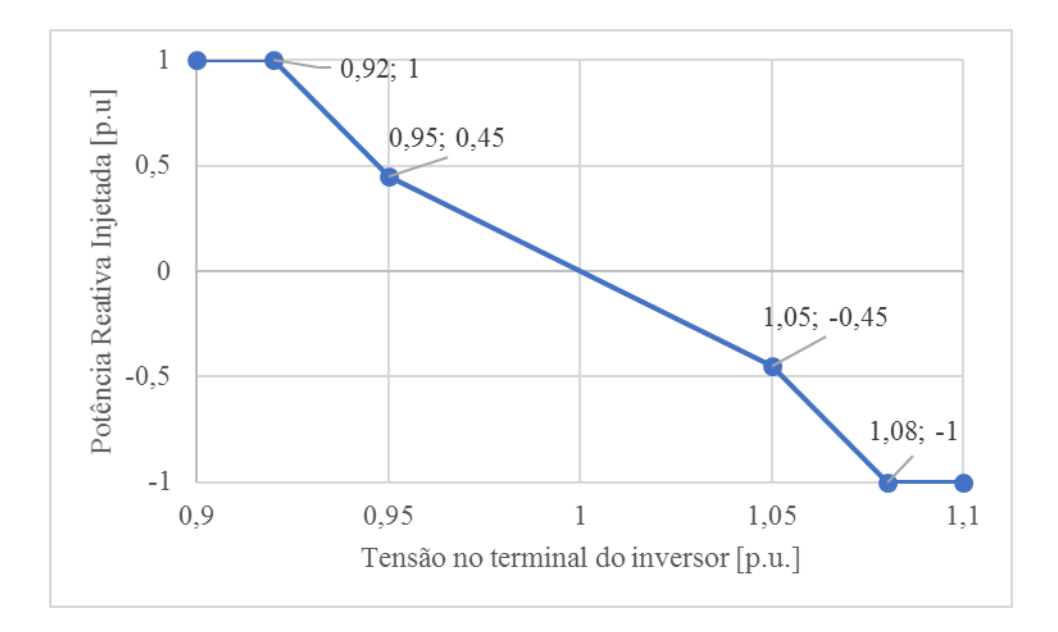

**Figura 23 - Curva de controle Volt-Var aplicada às simulações.**

Da mesma forma, ao ultrapassar a tensão de 1 p.u., a potência reativa absorvida começa a ser aumentada proporcionalmente de maneira suave até o patamar superior crítico de 1,05 p.u. de tensão e de maneira mais intensa depois dessa tensão.

## CAPÍTULO 5

## RESULTADOS

## 5.1CENÁRIOS BASE

#### 5.1.1 CARREGAMENTO DOS ALIMENTADORES

Uma característica marcante da GD fotovoltaica é que o horário de maior geração e de maior consumo não são coincidentes. Como observado anteriormente nesse trabalho, os picos de consumo das classes residenciais ocorrem geralmente entre 15 e 21h, enquanto o pico de geração ocorre entre 11 e 14h. Dessa forma, redes que apresentam elevados índices de penetração de GD tem excesso de geração e consequentemente fluxo reverso de potência.

Simulando todos os Cenários Base com as penetrações propostas, 50%, 75% e 100%, para características climáticas de verão, observa-se o fluxo reverso de potência que, seguido da rampa acentuada de carga, formam a "curva do pato", [Figura 24.](#page-48-0) Na figura, fluxo positivo acontece quando as cargas estão sendo supridas pelo alimentador principal e fluxo negativo marca o fluxo reverso de potência excedente para a rede de média tensão.

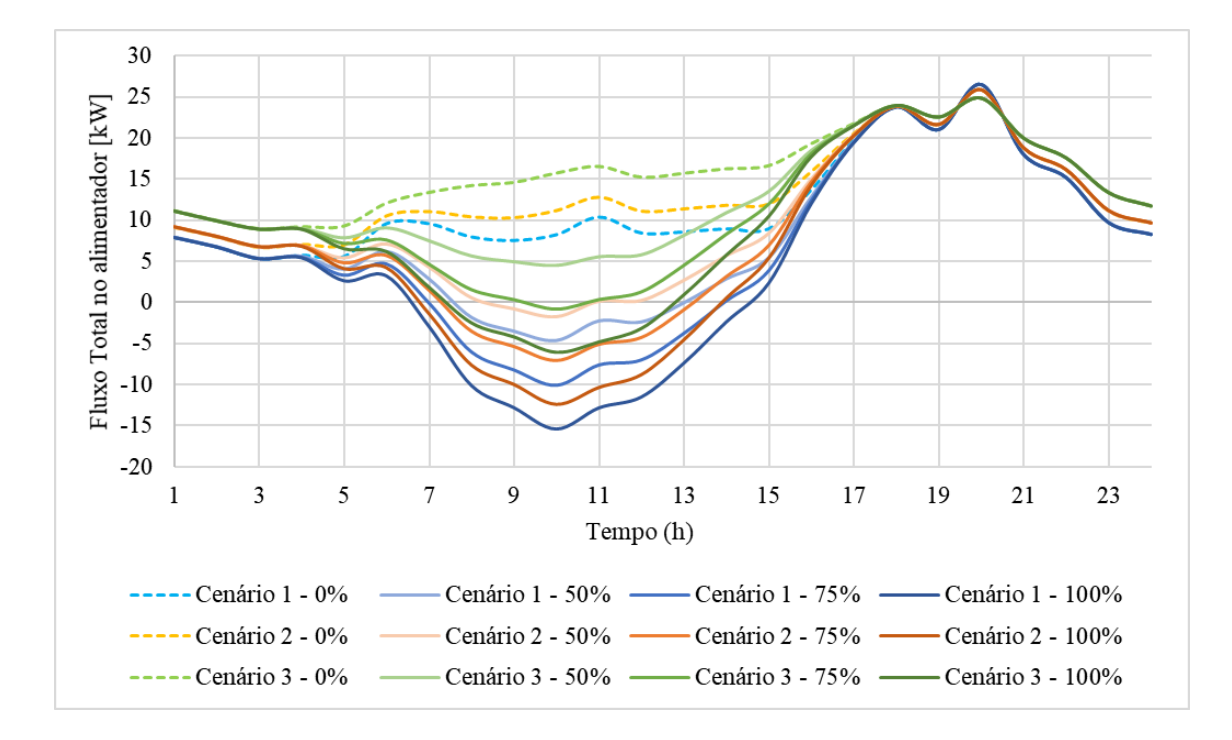

<span id="page-48-0"></span>**Figura 24 – Fluxo de potência no alimentador em dia de verão para todos os Cenários Base e diferentes níveis de penetração.**

Sabendo que é necessário manter o balanço carga-geração do sistema, a rampa acentuada da curva do pato é indesejável porque cria a necessidade de acionamento de usinas de partida rápida, que nem sempre são as opções mais baratas ou mais limpas.

É interessante notar que, quanto maior o número de cargas comercias, com consumo médio elevado entre 10 e 17h, menor foi o fluxo reverso e menos acentuada foi a rampa de carga no fim da tarde. Portanto, uma rede que misture de maneira ótima, cargas comercias e residenciais, pode receber uma maior penetração fotovoltaica sem deixar o sistema suscetível aos efeitos negativos da curva do pato.

Para o caso de condições climáticas de inverno, [Figura 25,](#page-49-0) apesar da eficiência maior dos painéis em temperaturas mais baixas, a geração é muito menor e por isso somente dois dos nove casos de penetração analisados apresentaram fluxo reverso. Além disso, a rampa de carga no fim da tarde é menos íngreme quando comparada aos casos de verão.

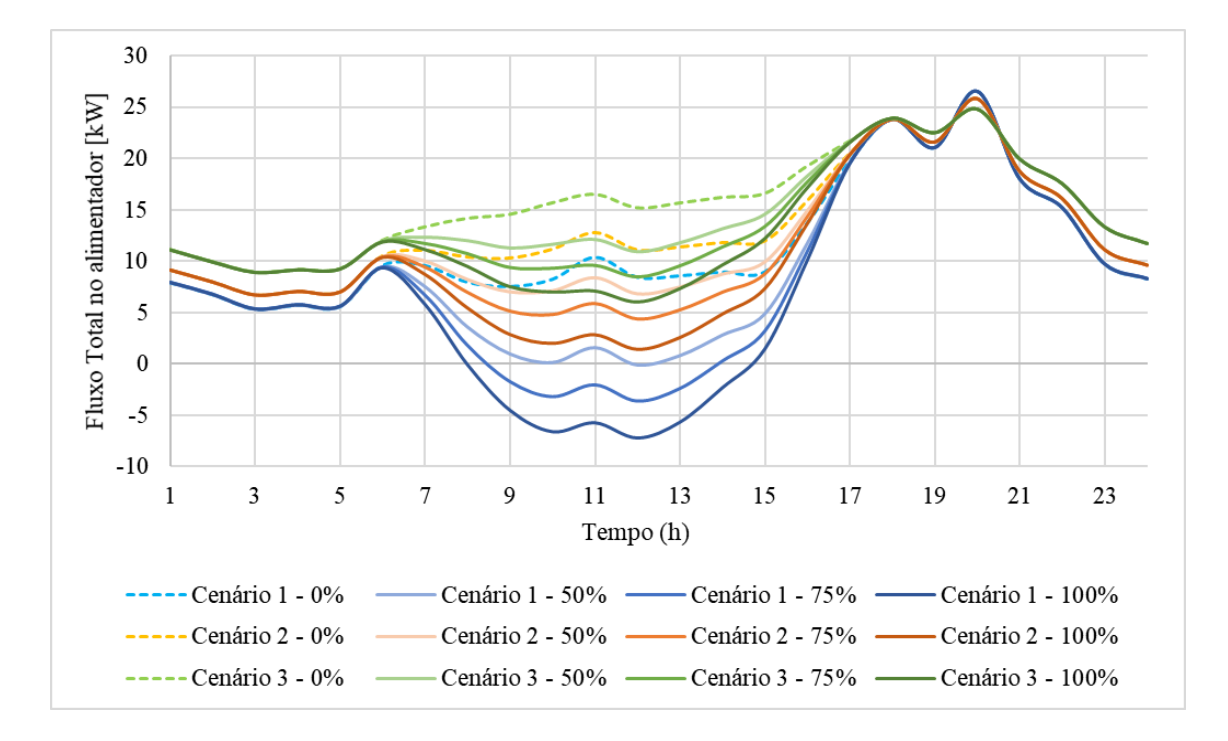

<span id="page-49-0"></span>**Figura 25 - Fluxo de potência no alimentador em dia de inverno para todos os Cenários Base e diferentes níveis de penetração.**

#### 5.1.2 TENSÃO

A [Figura 26](#page-50-0) é constituída da tensão máxima dentre todos os nós para cada hora e para cada fase num dia de verão. Todas as fases de um mesmo cenário e penetração estão plotadas da mesma cor e não é possível diferenciá-las por essa figura. As tensões mínimas não são analisadas pois acontecem majoritariamente durante a noite, momento de maior carregamento, e não tem relação com a presença ou não de GD fotovoltaica.

O limite superior de sobre tensão determinado por [20] é de 105%, portanto nenhum Cenário Base ultrapassa esse limite. No entanto, nos três cenários de maior penetração, existem tensões muito próximas desse limite. A tensão da fase A do Cenário Base 2 com 100% de penetração atinge o máximo registrado de 104,63%.

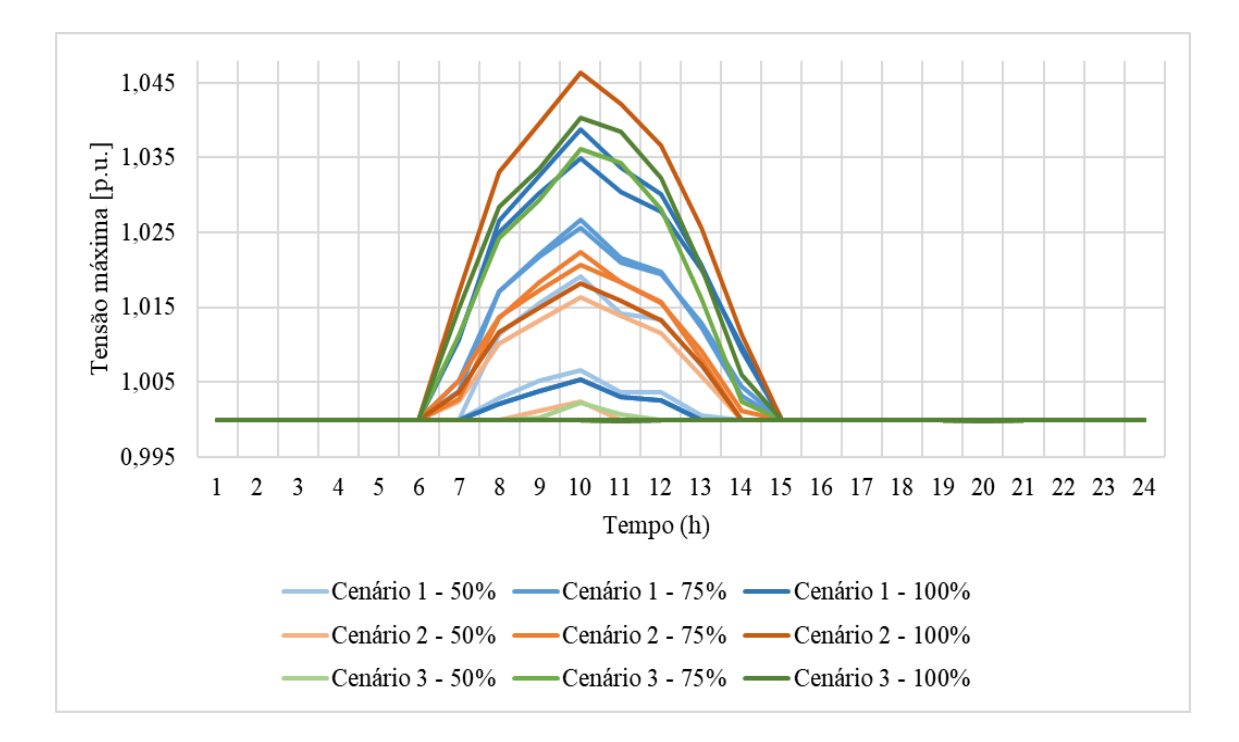

<span id="page-50-0"></span>**Figura 26 – Tensões máximas num dia de verão para todos os Cenários Base.**

A [Figura 27](#page-50-1) é análoga à anterior, mas para as características climáticas de inverno. Como a geração é menor e o fluxo reverso menos intenso a maior tensão registrada foi 102% na fase C do Cenário Base 1 com 100% de penetração.

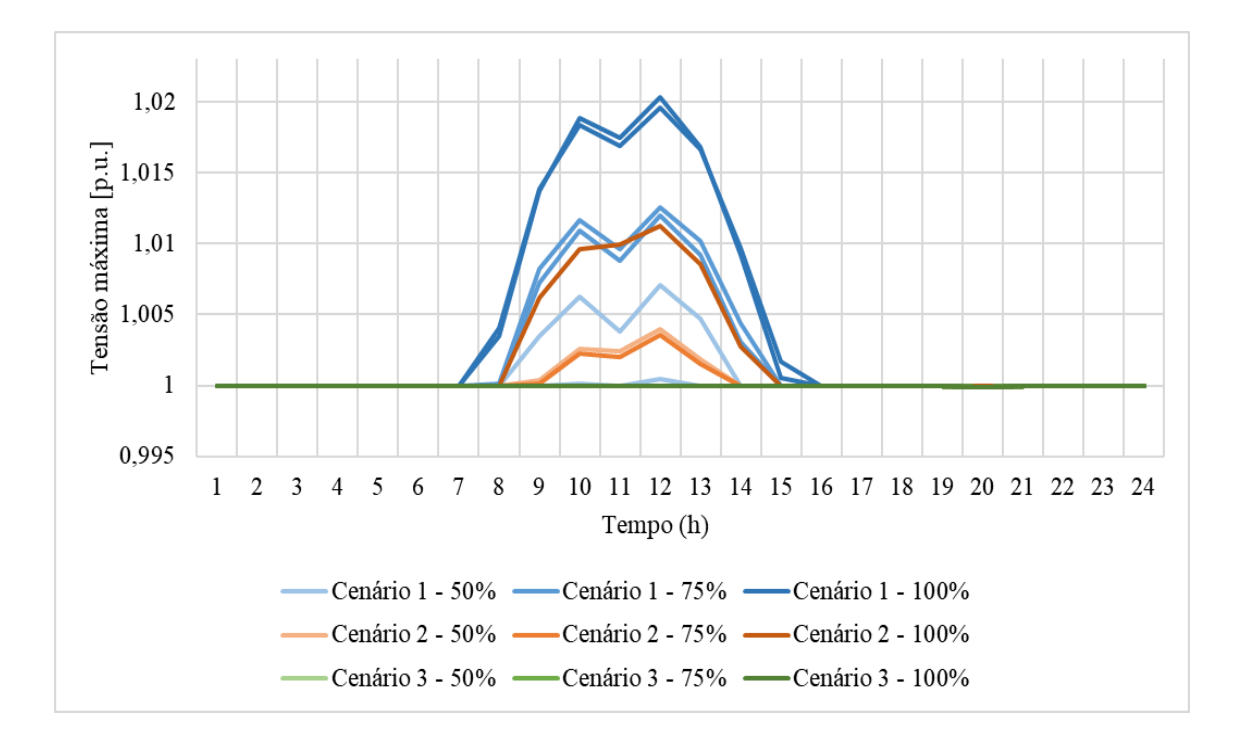

<span id="page-50-1"></span>**Figura 27 - Tensões máximas num dia de inverno para todos os Cenários Base.**

Analisando agora somente as penetrações que geram maior elevação de tensão, a [Figura](#page-51-0)  [28](#page-51-0) mostra a amplitude de variação de tensão por dia por nó de circuito. Cada medição de tensão em cada fase marca um ponto em seu nó correspondente, desta forma é possível observar como varia a tensão num nó durante um mesmo dia, mas sem saber exatamente a que horas a medição foi feita.

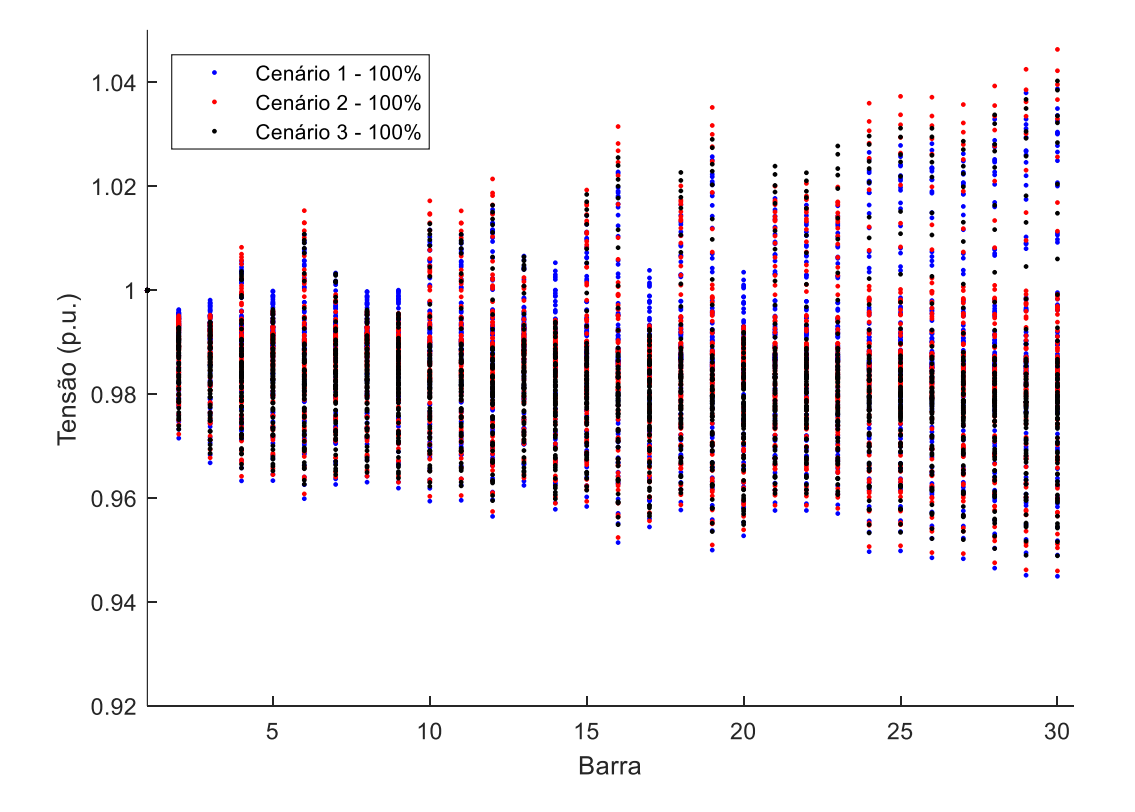

**Figura 28 – Amplitude das tensões por nó para um dia de verão.**

<span id="page-51-0"></span>As barras que estão mais afastadas eletricamente da barra de referência são as que geralmente apresentam maior amplitude de variação de tensão. Elas têm as maiores tensões nos picos de geração da GD e as menores tensões nos picos de carga durante à noite.

#### 5.1.3 PERDAS

Outro importante aspecto para considerar na análise de introdução de GD em redes de baixa tensão são as perdas. A perda média é calculada pelo somatório das perdas ativas totais no circuito durante todo o dia, dividido pelo somatório da potência ativa líquida demandada pelo alimentador principal durante todo o dia. A equação para calcular a perda média em porcento está indicada em [\(5\).](#page-52-0).

<span id="page-52-0"></span>
$$
Perda média(\%) = \frac{\sum_{h=1}^{24} PerdasAtivas(h)}{\sum_{h=1}^{24} Fluxofotal(h)} \cdot 100
$$
\n(5)

A [Tabela 8](#page-52-1) apresenta as perdas médias calculadas para os cenários, numerados segundo o código apresentado na [Tabela 7.](#page-44-0) É possível notar que as perdas sempre crescem à medida que a penetração cresce. A maior perda registrada foi para o caso 1.3, Cenário Base 1 com 100% de penetração para um dia de verão, em que ocorre o maior fluxo de potência reversa registrado. Como esperado, as perdas para os casos com condições climáticas de inverno, são sempre menores do que para os casos de verão.

|         | Verão             | Inverno |                   |  |  |
|---------|-------------------|---------|-------------------|--|--|
| Cenário | Perdas ativas [%] | Cenário | Perdas ativas [%] |  |  |
| 1.0     | 0,013             | 1.0     | 0,013             |  |  |
| 1.1     | 2,085             | 1.14    | 1,631             |  |  |
| 1.2     | 3,225             | 1.15    | 2,008             |  |  |
| 1.3     | 5,361             | 1.16    | 2,581             |  |  |
| 2.0     | 1,412             | 2.0     | 1,412             |  |  |
| 2.1     | 2,079             | 2.13    | 1,530             |  |  |
| 2.2     | 2,786             | 2.14    | 1,570             |  |  |
| 2.3     | 4,319             | 2.15    | 1,785             |  |  |
| 3.0     | 1,492             | 3.0     | 1,492             |  |  |
| 3.1     | 1,706             | 3.13    | 1,505             |  |  |
| 3.2     | 2,381             | 3.14    | 1,525             |  |  |
| 3.3     | 3,353             | 3.15    | 1,570             |  |  |

<span id="page-52-1"></span>**Tabela 8 – Perdas médias para os Cenários Base e os diferentes níveis de penetração.**

## 5.2 PENETRAÇÃO = 50%

#### 5.2.1 CARREGAMENTO DOS ALIMENTADORES

Observando a [Figura 29,](#page-53-0) que registra somente o fluxo de potência ativa no alimentador principal da rede, vemos que, para um mesmo Cenário, as curvas estão quase completamente sobrepostas. A única curva possível de diferenciar das demais é a do controle Volt-Watt, afinal é a única estratégia de controle dentre as estudadas que atua diretamente sobre a potência ativa. A atuação do controle Volt-Watt se dá principalmente nas horas de maior fluxo reverso, que resultam em elevação de tensão, limitando a injeção da potência gerada pelos arranjos fotovoltaicos.

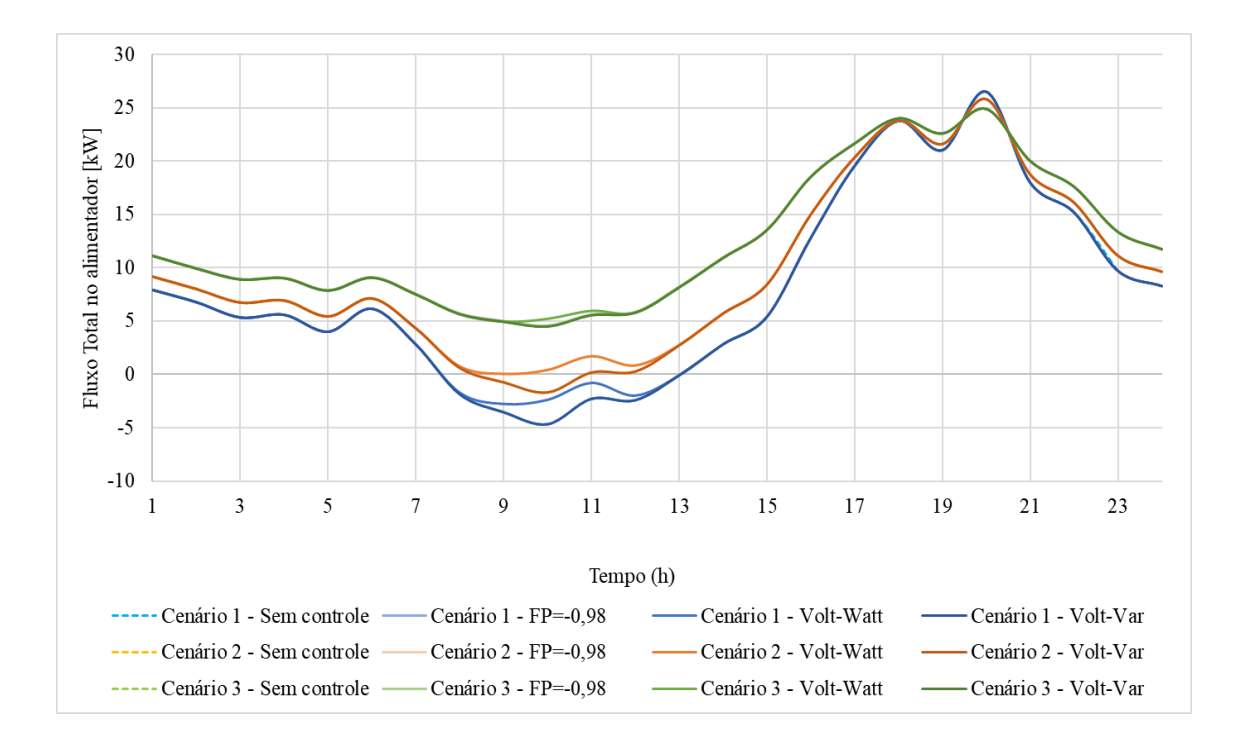

<span id="page-53-0"></span>**Figura 29 – Fluxo de potência ativa no alimentador em dia de verão para cada estratégia de controle e penetração 50%.**

A [Figura 30](#page-54-0) registra o fluxo de potência reativa no alimentador principal da rede para simulações dos cenários de verão com penetração 50%. As curvas do caso original, sem controle, e do controle Volt-Watt coincidem, uma vez que essa estratégia de controle não age sobre a injeção de potência reativa. A estratégia de controle de fator de potência constante apresenta as maiores injeções de potência para todos os cenários de verão. Isso pode ser explicado pelo fato dessa estratégia se preocupar apenas em manter o fator de potência igual ao desejado, sem observar a tensão no ponto de conexão comum. O controle Volt-Var, por sua vez, varia entre absorver reativo, durante os períodos de maior demanda da rede, e injetar reativo, nos momentos de fluxo reverso intenso, procurando sempre equilibrar a tensão.

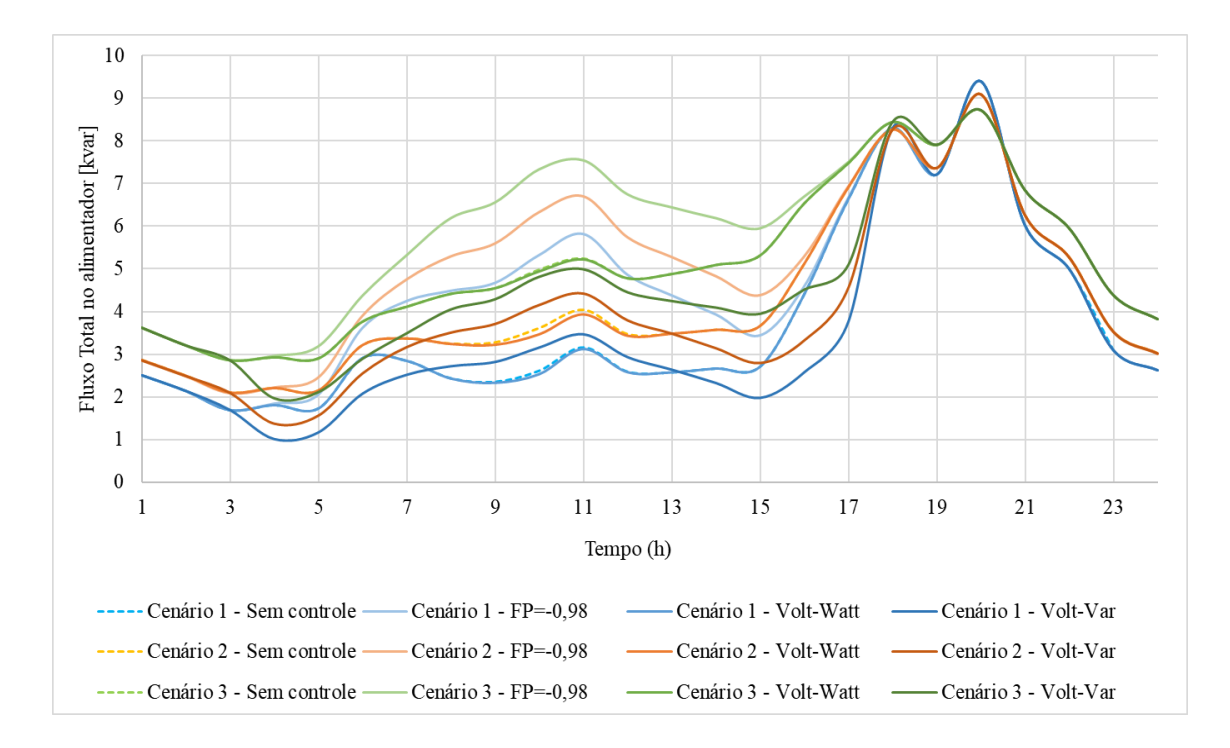

<span id="page-54-0"></span>**Figura 30 – Fluxo de potência reativa no alimentador em dia de verão para cada estratégia de controle e penetração 50%.**

## 5.2.2 TENSÃO

Serão apresentados basicamente dois tipos de gráfico para a análise de tensão nas próximas seções. A [Figura 31](#page-55-0) é um exemplo do primeiro tipo, que contém apenas a tensão máxima global (entre todos os nós do circuito) para cada hora do dia. As horas em que não ocorre fluxo reverso foram omitidas porque a tensão máxima é sempre 1 p.u.

Esse tipo de gráfico compara a capacidade de cada estratégia de controle de alterar o maior valor de tensão medido a cada hora. Além disso, ele permite observar o comportamento dos controles em cada hora do dia e traçar correlações com o fluxo de potência no alimentador. Uma desvantagem desse gráfico é que se perde a informação de qual barra exatamente que está registrando a tensão máxima.

Observando a [Figura 31](#page-55-0) é possível perceber que todas as estratégias de controle foram capazes de diminuir a tensão em relação ao Cenário Base sem controle (linhas tracejadas). É possível observar também que a estratégia de fator de potência constante é a mais efetiva para diminuir a tensão, seguida pela estratégia Volt-Watt e Volt-Var, respectivamente.

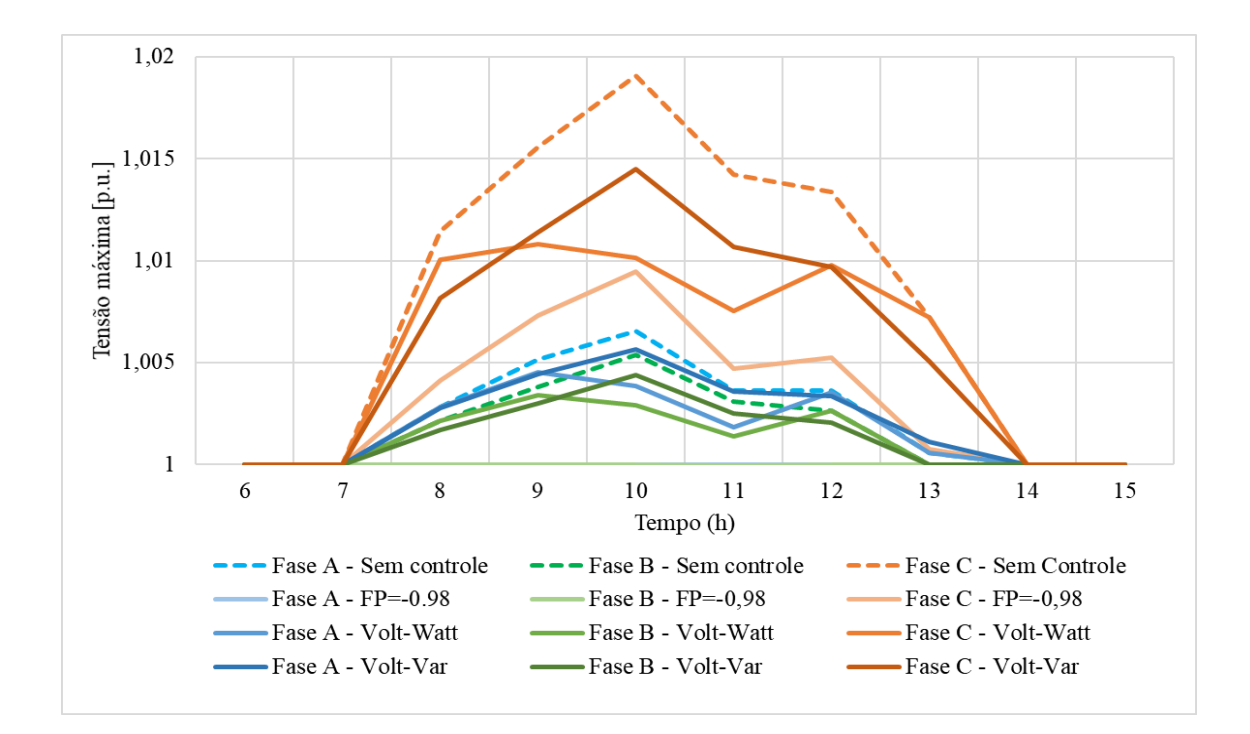

<span id="page-55-0"></span>**Figura 31 - Tensões máximas num dia de verão para o Cenários Base 1 com 50% de penetração.**

A [Figura 32](#page-56-0) é o segundo tipo de gráfico usado para analisar a tensão. Nele são marcadas todas as tensões medidas em todas as fases durante todo a simulação. A informação mais interessante trazida por ele é a amplitude com que a tensão varia em cada barra num mesmo dia, mas sua desvantagem principal é que não permite que sejam traçadas correlação entre a medida de tensão e a hora em que ela ocorre.

Analisando a [Figura 32](#page-56-0) é possível perceber que as tensões maiores ocorrem nas barras mais eletricamente afastadas da barra de referência. Também se nota que, no geral, Volt-Var e Volt-Watt tem um desempenho bastante parecido, mas ambos são menos efetivos do que o fator de potência constante.

Associando-se as informações fornecidas pelos dois tipos de gráficos é possível inferir aonde no circuito acontecem as tensões máximas, a que horas elas ocorrem e perceber que o fenômeno de elevação de tensão está diretamente ligado ao fluxo reverso de potência.

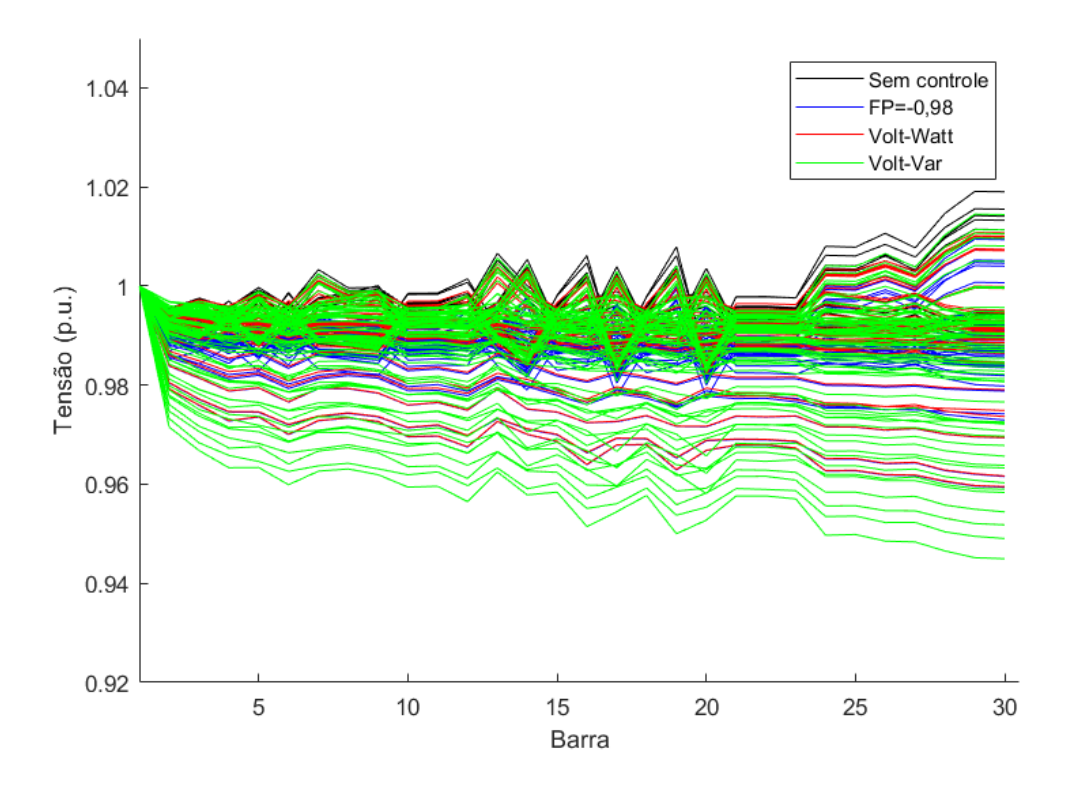

<span id="page-56-0"></span>**Figura 32 - Amplitude das tensões por nó para um dia de verão para o Cenários Base 1 com 50% de penetração.**

#### 5.2.3 PERDAS

Em geral, as perdas verificadas na [Tabela 9](#page-56-1) estão próximas umas das outras, tanto para o verão quanto para o inverno. Como as perdas são proporcionais às potências injetadas, o controle de fator de potência único registrou a maior perda para os casos de verão, porque injeta mais potência reativa na rede, e o controle Volt-Watt registrou a menor perda, porque limita potência injetada pela GD. Dentre os casos de inverno, as perdas são bastante similares, considerando um mesmo Cenário, tornando mais difícil a comparação das estratégias de controle considerando as perdas.

|              | Perdas ativas [%] |       |       |                                                     |           |       |  |  |
|--------------|-------------------|-------|-------|-----------------------------------------------------|-----------|-------|--|--|
| Controle     | Cenário 1         |       |       | Cenário 2                                           | Cenário 3 |       |  |  |
|              |                   |       |       | Verão   Inverno   Verão   Inverno   Verão   Inverno |           |       |  |  |
| Sem Controle | 2,085             | 1,631 | 2,079 | 1,530                                               | 1,706     | 1,505 |  |  |
| $FP = -0.98$ | 2,157             | 1,665 | 2,154 | 1,526                                               | 1,758     | 1,497 |  |  |
| Volt-Watt    | 1,950             | 1,631 | 1,947 | 1,530                                               | 1,692     | 1,505 |  |  |
| Volt-Var     | 2,077             | 1,618 | 2,077 | 1,518                                               | 1,688     | 1,467 |  |  |

<span id="page-56-1"></span>**Tabela 9 - Perdas médias para as diferentes estratégias de controle e penetração 50%.**

## 5.3 PENETRAÇÃO = 75%

#### 5.3.1 CARREGAMENTO DOS ALIMENTADORES

A [Figura 33,](#page-57-0) assim como a [Figura 29,](#page-53-0) mostra que, para um mesmo Cenário, a única curva de potência ativa que se destaca das demais é a do controle Volt-Watt. Em relação a penetração anterior, mais potência é gerada por GD e, por isso, para manter a tensão sob controle o inversor limita mais a injeção de potência ativa.

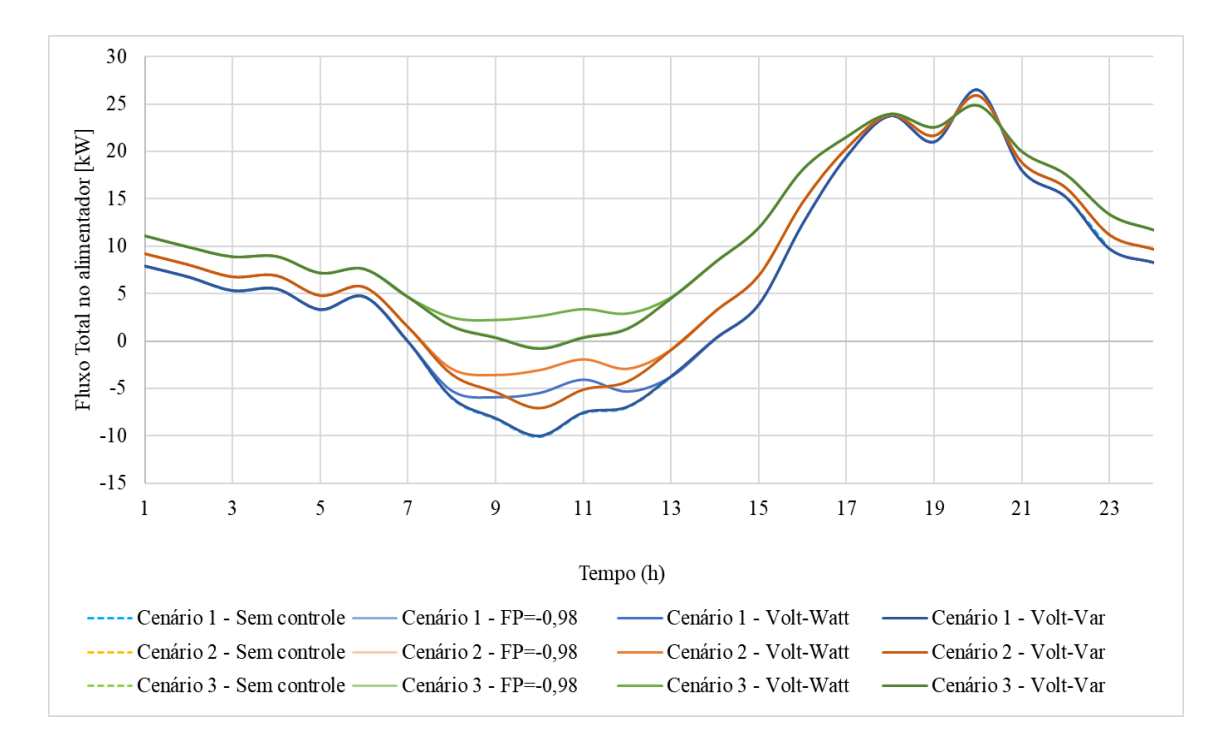

<span id="page-57-0"></span>**Figura 33 – Fluxo de potência ativa no alimentador em dia de verão para cada estratégia de controle e penetração 75%.**

Como observado anteriormente para [a Figura 30,](#page-54-0) n[a Figura 34](#page-58-0) fica mais uma vez evidente que a estratégia de controle de fator de potência constante é que mais injeta potência reativa na rede. O controle Volt-Var se adapta de acordo com a tensão no terminal do inversor, de modo a tentar equilibrá-la, variando entre característica indutiva e capacitiva durante o dia. Já no controle Volt-Watt, é possível notar agora um comportamento diferente. Apesar de não controlar diretamente a injeção de reativo, a compensação da tensão indica uma absorção de reativo pelo inversor.

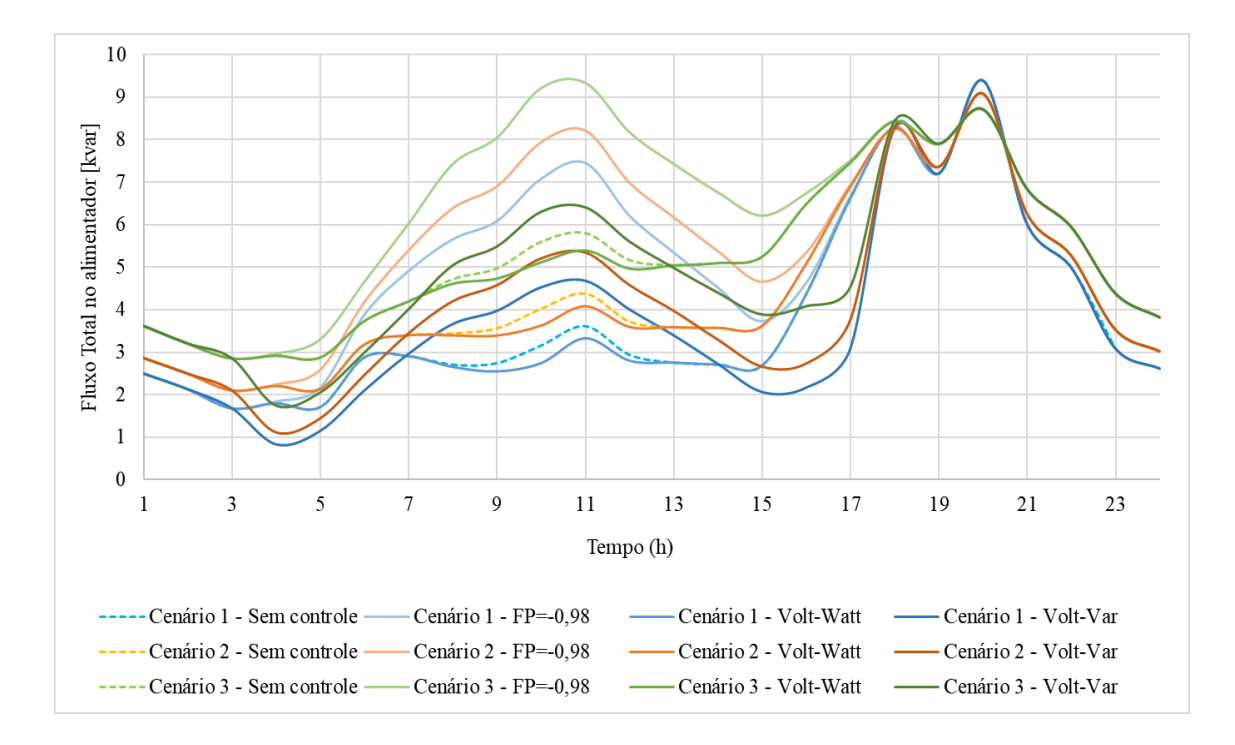

<span id="page-58-0"></span>**Figura 34 - Fluxo de potência reativa no alimentador em dia de verão para cada estratégia de controle e penetração 75%.**

#### 5.3.2 TENSÃO

A [Figura 35](#page-59-0) confirma que mesmo para uma penetração maior, a ordem de desempenho das estratégias de controle se manteve. A ausência de curvas para as Fases B e C é explicada pela ausência de geradores fotovoltaicos conectados à essas fases no Cenário Base 3 e suas derivações.

Já a [Figura 36](#page-59-1) analisa as amplitudes das tensões para o Cenário Base 3 com 75% de penetração. A tendência nos desempenhos se manteve, com Volt-Watt e Volt-Var mais uma vez muito parecidos no panorama geral. Outra tendência que se manteve foram as tensões mais elevadas nas barras mais afastadas eletricamente da referência.

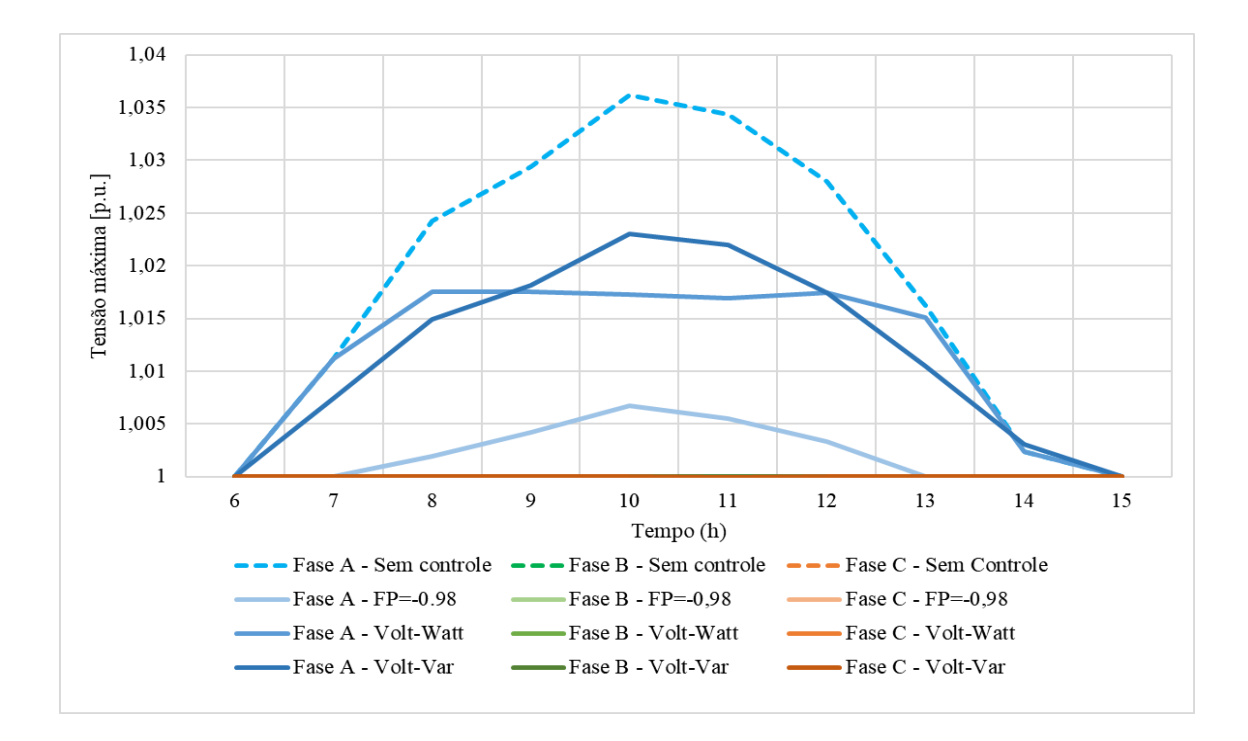

<span id="page-59-0"></span>**Figura 35 - Tensões máximas num dia de verão para o Cenários Base 3 com 75% de penetração.**

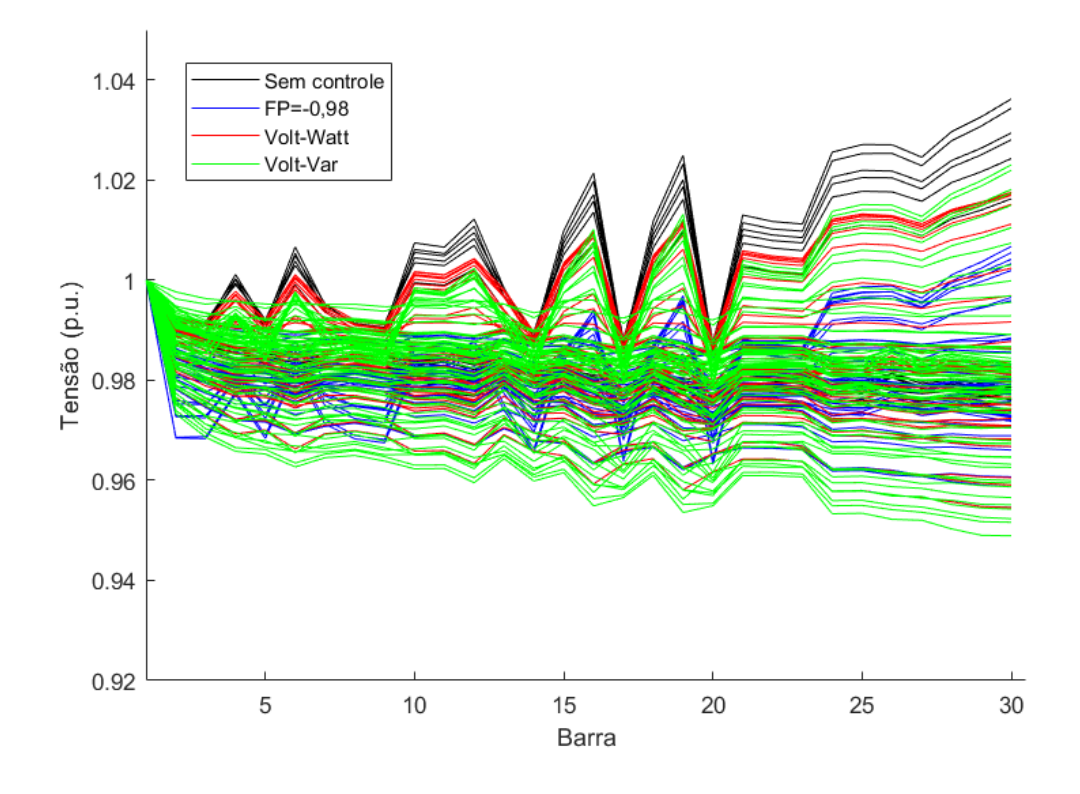

<span id="page-59-1"></span>**Figura 36 - Amplitude das tensões por nó para um dia de verão para o Cenários Base 3 com 75% de penetração.**

### 5.3.3 PERDAS

As perdas verificadas na [Tabela 10](#page-60-0) variam em torno de 1% uma em relação a outra para os casos de verão, comparando entre Cenários, e por volta de 0,5% para os casos de inverno. Em relação a penetração anterior, todas as perdas aumentaram, reforçando que quanto maior a quantidade de potência fluindo pela rede, maiores são as perdas. Também por isso é que o controle de fator de potência único registrou a maior perda em todos os cenários de verão, porque injeta mais potência reativa na rede. O controle Volt-Watt registrou a menor perda dentre os cenários nas condições de verão, chegando a cortar 5kW de geração para o Cenário 1 de verão.

|              | Perdas ativas [%] |         |       |               |           |               |  |  |
|--------------|-------------------|---------|-------|---------------|-----------|---------------|--|--|
| Cenário      | Cenário 1         |         |       | Cenário 2     | Cenário 3 |               |  |  |
|              | Verão             | Inverno |       | Verão Inverno |           | Verão Inverno |  |  |
| Sem Controle | 3,225             | 2,008   | 2,786 | 1,570         | 2,381     | 1,525         |  |  |
| $FP = -0.98$ | 3,399             | 2,076   | 2,942 | 1,561         | 2,523     | 1,513         |  |  |
| Volt-Watt    | 2,627             | 2,008   | 2,391 | 1,570         | 2,040     | 1,525         |  |  |
| Volt-Var     | 3,249             | 2,003   | 2,801 | 1,534         | 2,401     | 1,483         |  |  |

<span id="page-60-0"></span>**Tabela 10 - Perdas médias para as diferentes estratégias de controle e penetração 75%.**

## 5.4 PENETRAÇÃO  $= 100\%$

#### 5.4.1 CARREGAMENTO DOS ALIMENTADORES

A [Figura 37](#page-61-0) assim como as análogas anteriores mostra a atuação do controle Volt-Watt, que para 100% de penetração atinge níveis elevados de corte de potência ativa. No pico do Cenário 1, por exemplo, o corte atingiu aproximadamente 7 kW, praticamente a metade da potência que flui quando aplicadas as outras estratégias de controle.

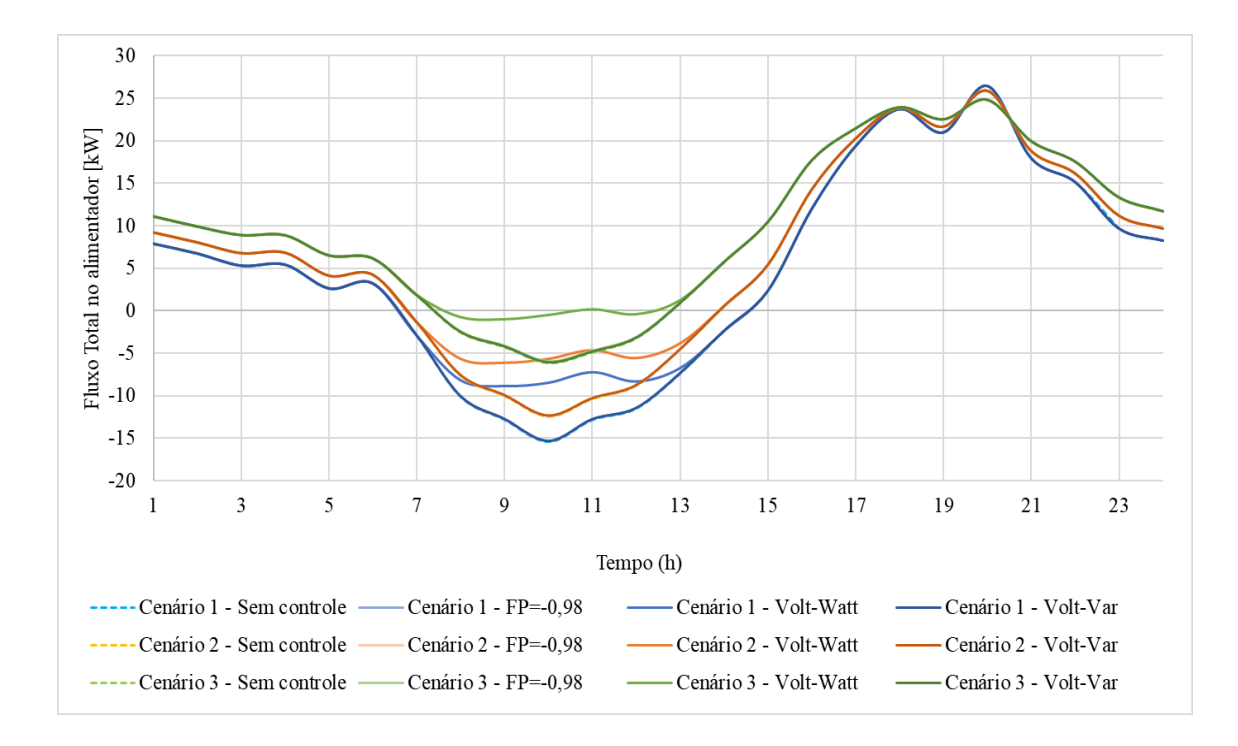

<span id="page-61-0"></span>**Figura 37 - Fluxo de potência ativa no alimentador em dia de verão para cada estratégia de controle e penetração 100%.**

A [Figura 38](#page-62-0) apresenta comportamento análogo às suas semelhantes anteriores, sendo que todas as injeções de reativo estão maiores, em todos os Cenários. O destaque mais uma vez vai para estratégia de controle de fator de potência constante, que registra para o Cenário 3 uma injeção de quase 12 kvar, praticamente o dobro do que flui pelo alimentador para o caso sem controle.

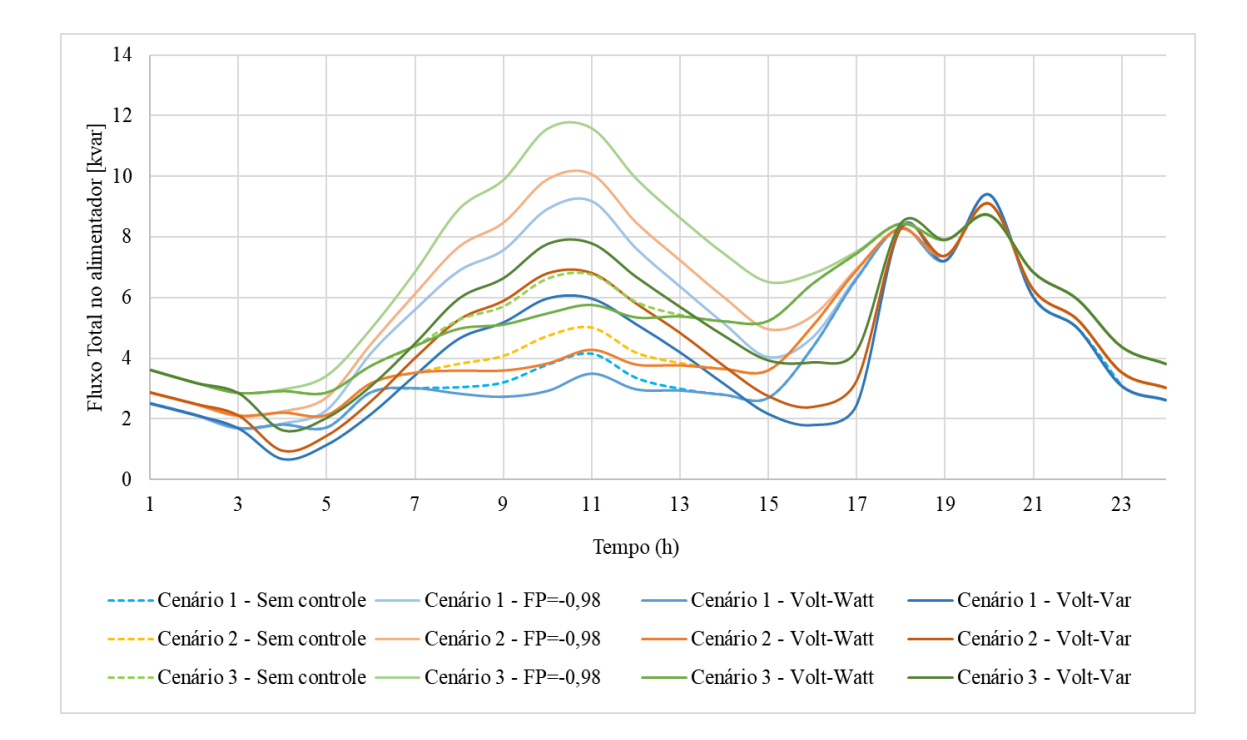

<span id="page-62-0"></span>**Figura 38 - Fluxo de potência ativa no alimentador em dia de verão para cada estratégia de controle e penetração 100%.**

#### 5.4.2 TENSÃO

O Cenário Base escolhido para análise de tensão com 100% de penetração foi o 2, porque é o cenário que mais se aproximou do limite superior de tensão permitido de 105%. Observando a Fase B na [Figura 39,](#page-63-0) o fator de potência constante provou-se bastante efetivo levando todas tensões para níveis menores ou igual a 1 p.u., já que não é possível observá-las no gráfico.

A ordem de efetividade no controle de tensão se manteve para todos os 75 cenários simulados e a [Figura 40](#page-63-1) corrobora essa tendência mais uma vez. É interessante notar que, para uma penetração tão elevada, as sobretensões não ficam mais tão restritas às barras eletricamente afastadas da barra de referência.

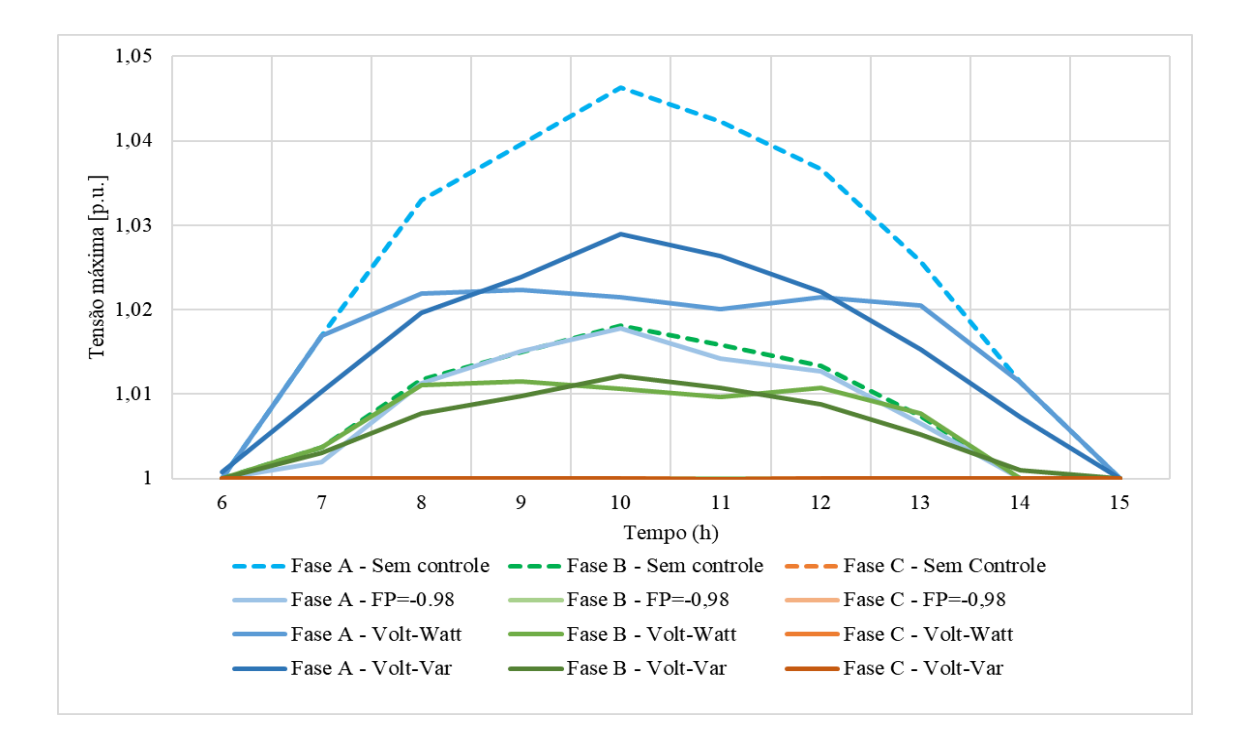

<span id="page-63-0"></span>**Figura 39 - Tensões máximas num dia de verão para o Cenários Base 2 com 100% de penetração.**

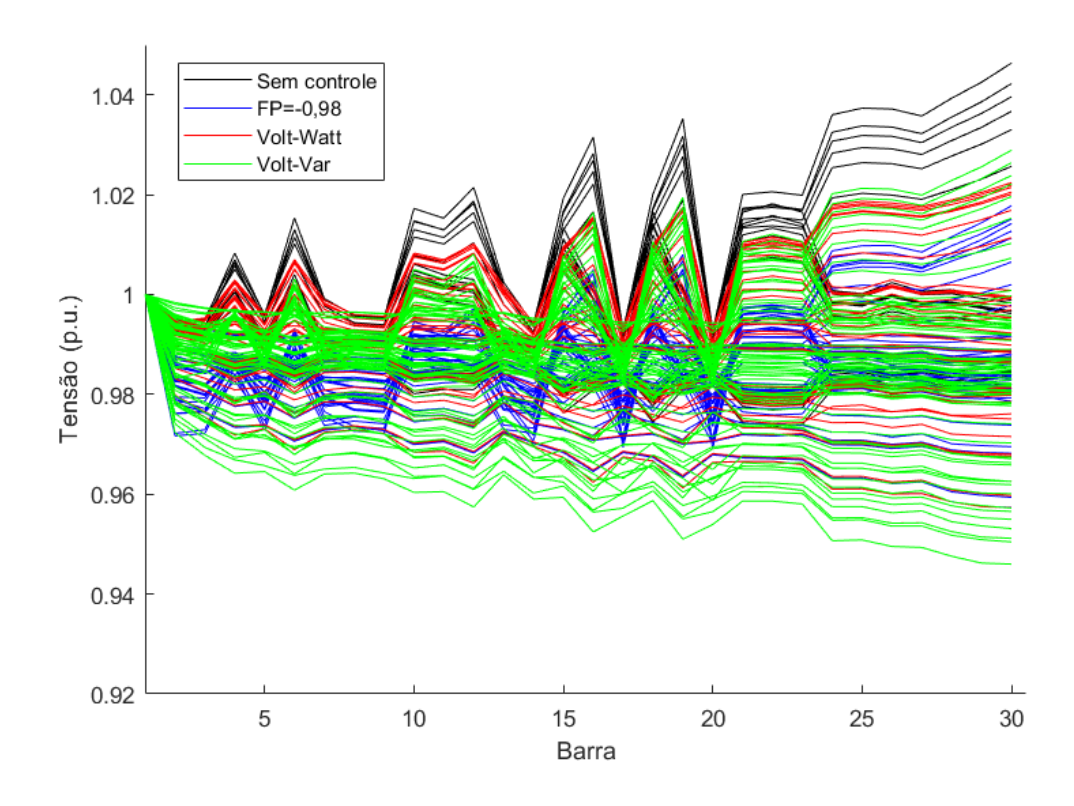

<span id="page-63-1"></span>**Figura 40 - Amplitude das tensões por nó para um dia de verão para o Cenários Base 2 com 100% de penetração**

#### 5.4.3 PERDAS

As perdas verificadas na [Tabela 11](#page-64-0) indicam que a diferença de perdas para um mesmo controle, com condições climáticas de verão e entre cenários diferentes, é maior para esse nível de penetração, podendo atingir 2%. Em relação a penetração anterior, todas as perdas aumentaram, sendo o aumento mais sutil para os casos de inverno. O controle de fator de potência único é mais uma vez campeão de perda em todos os cenários de verão. O controle Volt-Watt registrou mais uma vez a menor perda em todos os casos de verão, chegando a cortar 7kW de geração para o Cenário 1 de verão. Dentre os casos de inverno, as perdas são bastante similares, considerando um mesmo Cenário.

|              | Perdas ativas [%] |       |       |                                                     |           |       |  |  |  |
|--------------|-------------------|-------|-------|-----------------------------------------------------|-----------|-------|--|--|--|
| Cenário      | Cenário 1         |       |       | Cenário 2                                           | Cenário 3 |       |  |  |  |
|              |                   |       |       | Verão   Inverno   Verão   Inverno   Verão   Inverno |           |       |  |  |  |
| Sem Controle | 5,361             | 2,581 | 4,319 | 1,785                                               | 3,353     | 1,570 |  |  |  |
| $FP = -0.98$ | 5,727             | 2,701 | 4,635 | 1,775                                               | 3,621     | 1,553 |  |  |  |
| Volt-Watt    | 3,540             | 2,533 | 3,038 | 1,785                                               | 2,565     | 1,570 |  |  |  |
| Volt-Var     | 5,466             | 2,596 | 4,413 | 1,749                                               | 3,408     | 1,510 |  |  |  |

<span id="page-64-0"></span>**Tabela 11 - Perdas médias para as diferentes estratégias de controle e penetração 100%.**

## CAPÍTULO 6

# CONCLUSÕES E TRABALHOS FUTUROS

Esse trabalho se propôs a testar diferentes estratégias de controle, aplicadas a inversores inteligentes, para mitigar os impactos no perfil de tensão causados pela elevada penetração de geração distribuída fotovoltaica em redes de baixa tensão. Foram testadas três estratégias de controle: fator de potência constante, controle Volt-Watt e Volt-Var.

De modo geral, todas as estratégias de controle foram capazes de diminuir a tensão, em relação ao caso sem inversores inteligentes, nos momentos em que os valores ultrapassaram a tensão nominal.

A estratégia de fator de potência igual a -0.98 foi a mais efetiva em levar as tensões para próximo de 1 p.u., mas para isso injeta muita potência reativa na rede e aumenta consideravelmente as perdas.

A estratégia Volt-Watt tem desempenho próximo a Volt-Var, mas limita a injeção de potência ativa no sistema. Essa estratégia representa desvantagem do ponto de vista ambiental, por subutilizar uma fonte limpa de geração de energia, e do ponto de vista econômico, por limitar o retorno financeiro dos investimentos do prosumidor.

A estratégia Volt-Var, sem precisar limitar a geração, alcança um desempenho parecido com o controle Volt-Watt. Para isso, injeta potência reativa na rede e aumenta as perdas, mas de maneira mais controlada do que para o caso de fator de potência constante.

Para apontar qual a melhor estratégia de controle é preciso estabelecer qual ganho (menos perdas, maior retorno econômico ou perfil de tensão próximo a 1 p.u.) é o mais desejado.

Era premissa desse trabalho que todos os conversores adotassem uma mesma estratégia de controle, por isso, uma proposta de estudo futuro seria modelar uma microrrede por onde fosse possível a comunicação entre conversores para que eles pudessem variar entre as estratégias de controle e formar uma estratégia ótima em torno de um objetivo desejado.

Além disso, embora a versão atual do OpenDSS não permita, também seria interessante estudar o impacto de estratégias de controle mistas e que variem entre Volt-Watt e Volt-Var, por exemplo, de acordo com o patamar de tensão no ponto de conexão.

## REFERÊNCIAS BIBLIOGRÁFICAS

- [1] MIT Energy Initiative, *Utility of the Future, An MIT Energy Initiative Response to an Industry in Transition,* December 2016.
- [2] World Economic Forum , *The Future of Electricity: New Technologies Transforming the Grid Edge,* March 2017.
- [3] W. M. Warwick, T. D. Hardy, M. G. Hoffman e J. S. Homer, "Electricity Distribution System Baseline Report," Pacific Northwest National Laboratory, July 2016.
- [4] IEA, *Transition from Uni-Directional to Bi-Directional Distribution Grid*, Report IEA PVPS T14-03, 2014.
- [5] Agência Nacional de Energia Elétrica ANEEL, *Resolução Normativa Nº 482,*  2012.
- [6] Agência Nacional de Energia Elétrica ANEEL, *Nota Técnica n° 0056/2017- SRD/ANEEL,* 2017.
- [7] Agência Nacional de Energia Elétrica ANEEL, *Resolução Normativa Nº 687,*  2015.
- [8] T. Laporta, "G1 Menos é Mais," globo.com, 18 Março 2015. [Online]. Available: http://g1.globo.com/economia/crise-da-agua/noticia/2015/03/crise-da-agua-pesana-conta-de-luz-e-eleva-ainda-mais-inflacao.html. [Acesso em 10 Maio 2018].
- [9] C. Caoli, "G1 Economia," globo.com, 6 Novembro 2015. [Online]. Available: http://g1.globo.com/economia/noticia/2015/11/energia-eletrica-acumula-alta-de-4903-ate-outubro-aponta-ibge.html. [Acesso em 10 Maio 2018].
- [10] Agência Nacional de Energia Elétrica ANEEL, "Bandeiras Tarifárias," ANEEL, 3 Novembro 2017. [Online]. Available: http://www.aneel.gov.br/bandeirastarifarias. [Acesso em Maio 2018].
- [11] Empresa de Pesquisa Energética EPE, "Nota Técnica DEA 19/14 Inserção da Geração Fotovoltaica Distribuída no Brasil – Condicionantes e Impactos," Rio de Janeiro, 2014.
- [12] The Boston Consulting Group, *Geração de Energia Solar Descentralizada - Cenários e Implicações para o setor no Brasil,* 2017.
- [13] Empresa de Pesquisa Energética EPE, *Plano Decenal de Expansão de Energia 2027,* 2018.
- [14] E. V. Geert, "Towards New Challenges for Distribution System Planners," em *14th International Conference and Exhibition on Electricity Distribution. Part 1. Contributions (IEE Conf. Publ. No. 438)*, Birmingham, UK, 1997.
- [15] E. Martinot, L. Kristov e J. D. Erickson, "Distribution System Planning and Innovation for Distributed Energy Futures," *Current Sustainable Renewable Energy Reports,* pp. 47-54, 25 Junho 2015.
- [16] Agência Nacional de Energia Elétrica ANEEL, "ANEEL Geração Distribuída," ANEEL, [Online]. Available: http://www2.aneel.gov.br/scg/gd/GD\_Fonte.asp. [Acesso em 30 08 2017].
- [17] Operador Nacional do Sistema ONS, *Relatório de Indicadores de Desempenho do SIN - Setembro/2017,* Rio de Janeiro, 2017.
- [18] S. Chatterjee e B. K. Saha Roy, "An Analytic Method for Allocation of Distributed Generation in Radial Distribution System," em *IEEE INDICON 2015*, Nova Déli, 2015.
- [19] N. Jenkins, J. B. Ekanayake e G. Strbac, Distributed Generation, Londres: IET, 2010.
- [20] Agência Nacional de Energia Elétrica ANEEL, *Procedimentos de Distribuição de Energia Elétrica no Sistema Elétrico Nacional – PRODIST - Módulo 8 – Qualidade da Energia Elétrica,* 2017.
- [21] C. Zhao, C. Gu, F. Li e M. Dale, "Understanding LV Network Voltage Distribution-UK Smart Grid Demonstration Experience," em *2015 IEEE Power & Energy Society Innovative Smart Grid Technologies Conference (ISGT)*, Washington, DC, USA, 2015.
- [22] K. Turitsyn, P. Sulc, S. Backhaus e M. Chertkov, "Options for Control of Reactive Power by Distributed Photovoltaic Generators," *Proceedings of the IEEE,* vol. 99, pp. 1063-1073, 2011.
- [23] B. Seal, *Common Functions for Smart Inverters - 4th Edition,* 2016.
- [24] IEEE, *IEEE Standard for Interconnecting Distributed Resources With Electric Power Systems,* 2003.
- [25] IEEE Standards Coordinating Committee 21, *IEEE 1547 Standard for Interconnection and Interoperability of Distributed Energy Resources with Associated Electric Power Systems Interfaces,* 2018.
- [26] Y. Xue e J. M. Guerrero, Smart Inverters for Utility and Industry Applications.
- [27] M. M. V. M. Ali, P. H. Nguyen, W. L. Kling, A. I. Chrysochos, T. A. Papadopoulos e G. Papagiannis, *Fair Power Curtailment of Distributed Renewable Energy Sources to Mitigate Overvoltages in Low-Voltage Networks,* 2015 IEEE Eindhoven PowerTech.
- [28] J. Zupančič, T. Medved, B. Prislan, A. Tuerk e A. F. Gubina, "Key Performance Indicators for RES Integration in LV Distribution Networks," em *2016 IEEE PES Innovative Smart Grid Technologies Conference Europe (ISGT-Europe)*, Ljubljana, Slovenia, 2016.
- [29] INCREASE, *D2.4 Fast Control Strategy or Three-phase Four Wire Inverter for DRES,* 2014.
- [30] K. Rahimi, A. Tbaileh, R. Broadwater, J. Woyak e M. Dilek, "Voltage Regulation Performance of Smart Inverters: Power Factor versus Volt-VAR Control," em *2017 North American Power Symposium (NAPS)* , Morgantown, USA, 2017.
- [31] J. H. Braslavsky, J. K. Ward e L. Collins, "A Stability Vulnerability in the Interaction Between Volt-Var and Volt-Watt Response Functions for Smart Inverters," em *2015 IEEE Conference on Control Applications (CCA)*, Sydney, Australia, 2015.
- [32] Á. Molina-García, R. A. Mastromauro, T. García-Sánchez, S. Pugliese, M. Liserre e Silvio Stasi, "Reactive Power Flow Control for PV Inverters Voltage Support in LV Distribution Networks," *IEEE Transactions on Smart Grid,* vol. 8, pp. 447-456, 2017.
- [33] F. Zhang, X. Guo, X. Chang, G. Fan, L. Chen, Q. Wang, Y. Tang e J. Dai, "The Reactive Power Voltage Control Strategy of PV Systems in Low-Voltage String Lines," em *2017 IEEE Manchester PowerTech*, Manchester, UK, 2017.
- [34] X. Su, M. A. S. Masoum e P. J. Wolfs, "Optimal PV Inverter Reactive Power Control and Real Power Curtailment to Improve Performance of Unbalanced Four-Wire LV Distribution Networks," *IEEE Transactions on Sustainable Energy,* vol. VOL. 5, pp. 967-977, 2014.
- [35] A. Reza Malekpour e A. Pahwa, "A Dynamic Operational Scheme for Residential PV Smart Inverters," *IEEE Transactions on Smart Grid,* vol. 8, pp. 2258-2267, 2017.
- [36] I. Kim, R. G. Harley, R. Regassa e Y. del Valle, "The Effect of the Volt/Var Control of Photovoltaic Systems on the Time-Series Steady-State Analysis of a Distribution Network," em *2015 Clemson University Power Systems Conference (PSC)* , Clemson, USA, 2015.
- [37] Meghasai, S. Monger, R. Vega e H. Krishnaswami, "Simulation of Smart Functionalities of Photovoltaic Inverters by Interfacing OpenDSS and Matlab," em

*2015 IEEE 16th Workshop on Control and Modeling for Power Electronics (COMPEL)* , Vancouver, Canada, 2015 .

- [38] A. Hariri, A. Newaz e M. Omar Faruque, "Open-source Python-OpenDSS Interface for Hybrid Simulation of PV Impact Studies," *IET Generation, Transmission & Distribution,* pp. 3125-3133, Março 2017.
- [39] B. C. Gonçalves, *Impactos do Tipo de Controle dos Inversores da Microgeração Fotovoltaica na Rede de Distribuição,* Dissertação de Mestrado, COPPE/UFRJ, Julho de 2018.
- [40] R. C. Dugan e D. Montenegro, Reference Guide The Open Distribution System Simulator™ (OpenDSS), Electric Power Research Institute - EPRI, 2018.
- [41] J. Sexauer, The Open Distribution System Simulator Introdução ao OpenDSS, Electric Power Research Institute - EPRI, 2016.
- [42] R. C. Dugan e T. E. McDermott, "An Open Source Platform for Collaborating on Smart Grid Research," em *2011 IEEE Power and Energy Society General Meeting*  , Detroit, 2011.
- [43] Electric Power Research Institute EPRI, *OpenDSS PVSystem Element Model - Version 1,* 2011.
- [44] Electric Power Research Institute EPRI, *Modeling High-Penetration PV for Distribution Interconnection Studies - Smart Inverter Function Modeling in OpenDSS, Rev. 2,* Palo Alto, California, 2013.
- [45] L. F. O. Pizzali, "Cálculo de Fluxo de Potência em Redes de Distribuição com Modelagem a Quatro Fios," Dissertação de Mestrado, Unesp, Ilha Solteira, SP, 2003.
- [46] R. L. N. d. Silva, "Avaliação do Desempenho de Redes de Distribuição Radiais em Baixa Tensão com Conexão de Microgeração Fotovoltaica," Dissertação de Mestrado , COPPE/UFRJ, Rio de Janeiro, RJ, 2016.
- [47] Escola de Engenharia da Universidade Federal do Rio Grande do Sul, "Laboratório de Energia Solar/UFRGS," Laboratório de Energia Solar - LABSOL, [Online]. Available: http://www.solar.ufrgs.br/#softwares. [Acesso em Novembro 2018].
- [48] Instituto Nacional de Meteorologia INMET, "INMET Estações Automáticas," Instituto Nacional de Meteorologia - INMET, [Online]. Available: http://www.inmet.gov.br/sonabra/pg\_dspDadosCodigo\_sim.php?QTc0NA==. [Acesso em Janeiro 2019].
- [49] A. A. Francisquini, "Estimação de Curvas de Carga em Pontos de Consumo e em Transformadores de Distribuição," Dissertação de Mestrado, Unesp, Ilha Solteira, SP, 2006.
- [50] "Simulador Solar," Portal Solar, [Online]. Available: https://www.portalsolar.com.br/calculo-solar. [Acesso em 2019].
- [51] R. A. Shayani, "Método para Determinação do Limite de Penetração da Geração Distribuída Fotovoltaica em Redes Radiais de Distribuição," Tese de Doutorado, UnB, Brasília, DF, 2010.